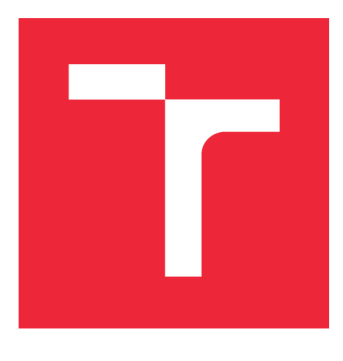

# VYSOKÉ UČENÍ TECHNICKÉ V BRNĚ

**BRNO UNIVERSITY OF TECHNOLOGY** 

## **FAKULTA STROJNÍHO INŽENÝRSTVÍ**

**FACULTY OF MECHANICAL ENGINEERING** 

### **ÚSTAV MATEMATIKY**

**INSTITUTE OF MATHEMATICS** 

### **DETEKCE POSUVU OBJEKTU UŽITÍM FÁZOVÉ KORELACE**

**OBJECT TRANSLATION DETECTION BY PHASE CORRELATION** 

### BAKALÁŘSKÁ PRÁCE

**BACHELOR'S THESIS** 

**AUTOR PRÁCE JIŘÍ BUREŠ AUTHOR** 

**SUPERVISOR** 

VEDOUCÍ PRÁCE Mgr. JANA HODEROVÁ, Ph.D.

BRNO 2019

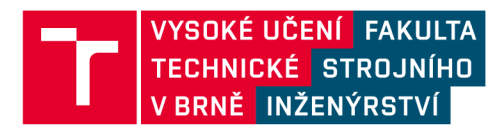

# Zadání bakalářské práce

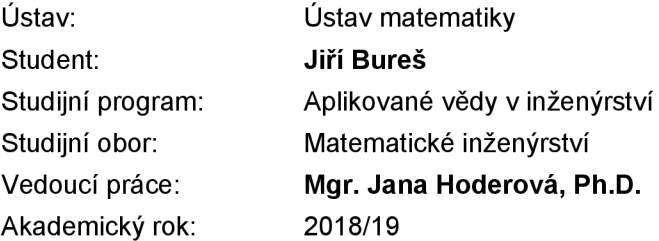

Ředitel ústavu Vám v souladu se zákonem č.111/1998 o vysokých školách a se Studijním a zkušebním řádem VUT v Brně určuje následující téma bakalářské práce:

#### **Detekce posuvu objektu užitím fázové korelace**

#### **Stručná charakteristika problematiky úkolu:**

Fázová korelace patří mezi metody registrace obrazu založené na Fourierově transformaci. Cílem metody je například určení posuvu mezi dvěma podobnými obrazy. V softwaru Matlab je implementován Image Processing Toolbox a v rámci něj je pozornost věnována problematice Geometrie Transformation and Image Registration a Use Phase Correlation as Preprocessing Step in Registration.

#### **Cíle bakalářské práce:**

Cílem práce je orientace v problematice registrace obrazů. Práce by měla obsahovat nezbytnou matematickou teorii a popis postupu při registraci obrazů. Vše by mělo být názorně ukázáno na vhodných jednoduchých příkladech za použití nástrojů softwaru Matlab.

#### **Seznam doporučené literatury:**

ŽÁRA, Jiří, BENEŠ, Bedřich, SOCHOR, Jiří a FELKEL, Petr. Moderní počítačová grafika. Brno: Computer Press, 2004. ISBN 80-251-0454-0.

DRUCKMÚLLEROVÁ, Hana. Registrace obrazů pomocí fázové korelace [online]. Vysoké učení technické v Brně. Fakulta strojního inženýrství, 2010 [cit. 2017-09-11]. Dostupné z: [http://hdl.handle.net/11012/16385.](http://hdl.handle.net/11012/16385) Diplomová práce. Vysoké učení technické v Brně. Fakulta strojního inženýrství. Ústav matematiky. Vedoucí práce Jana Procházková.

JANDA, Ondřej. Zpracování obrazu mikroskopických vzorků [online]. Vysoké učení technické v Brně. Fakulta strojního inženýrství, 2009 [cit. 2017-09-11]. Dostupné z: [http://hdl.handle.net/11012/8611.](http://hdl.handle.net/11012/8611) Diplomová práce. Vysoké učení technické v Brně. Fakulta strojního inženýrství. Ústav automatizace a informatiky. Vedoucí práce Radomil Matoušek.

Termín odevzdání bakalářské práce je stanoven časovým plánem akademického roku 2018/19

V Brně, dne

L. S. prof. RNDr. Josef Šlapal, CSc. doc. Ing. Jaroslav Katolický, Ph.D. ředitel ústavu děkan fakulty

#### Abstrakt

Práce se zabývá problematikou registrace posuvu dvou podobných obrazů pomocí fázové korelace. Potřebný matematický základ (tj. především Fourierova transformace, window funkce a fázová korelace) je náležitě definován a demonstrován na obrázcích. Rozebíraný algoritmus registrace je aplikován na vzorovém obrázku.

#### Summary

This thesis discusses the detection of two similar shifted images by using phase correlation. The required mathematical bases (Fourier transform, window function and phase correlation) are properly defined and demonstrated in the relevant figures. A described algorithm of registration is applied on the sample picture.

#### Klíčová slova

Fourierova transformace, window funkce, fázová korelace, posuv obrazu, registrace obrazu

–––<br>Fourier tre Fourier transform, window function, phase correlation, image shift, image registration

BUREŠ, *J.Detekce posuvu objektu užitím fázové korelace.* Brno: Vysoké učení technické v Brně, Fakulta strojního inženýrství, 2019. 45 s. Vedoucí Mgr. Jana Hoderová, Ph.D.

Prohlašuji, že jsem bakalářkou práci *Detekce posuvu objektu užitím fázové korelace*  vypracoval samostatně pod vedením Mgr. Jany Hoderové, Ph.D. s použitím materiálů uvedených v seznamu literatury.

Jiří Bureš

Chtěl bych poděkovat především vedoucí bakalářské práce Mgr. Janě Hoderové, Ph.D. za vlídný a ochotný přístup při konzultacích a za její cenné rady a připomínky.

Jiří Bureš

# Obsah

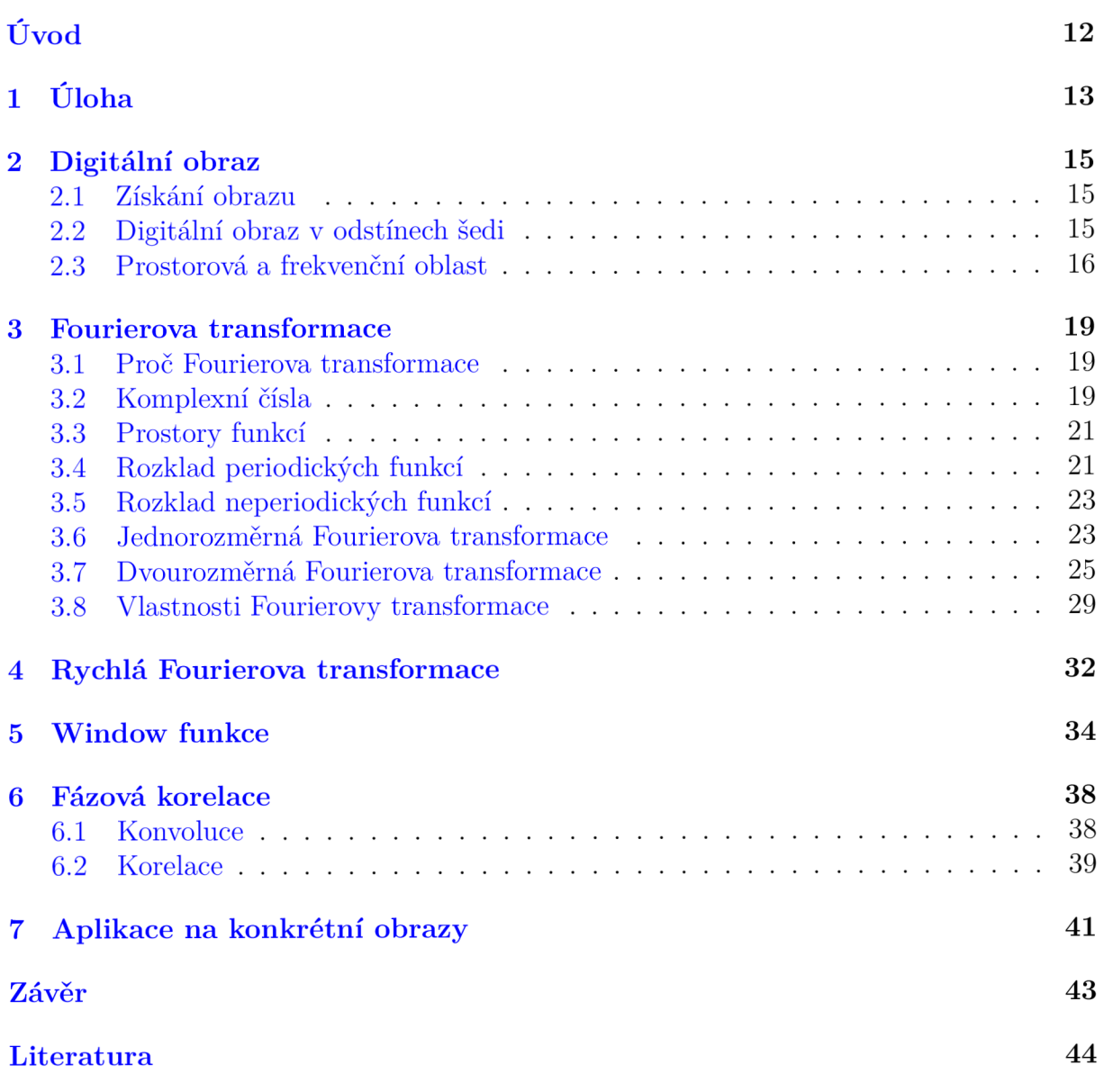

#### *OBSAH*

# Úvo d

Problematika registrace obrazu (jinak řečeno sesazování obrazů; anglicky image registration) je hojně zkoumaná a aplikovaná v nej různějších odvětvích vědy a techniky (časté využití nachází například v medicíně a astronomii). Jednoduše řečeno, s registrací obrazů se setkáme všude, kde pracujeme se snímky, upravujeme je či skládáme s cílem zjistit, jaký je mezi nimi vztah...

Mezi základní "vztahy" (operace) patří vzájemný posuv obrazů, rotace a změna měřítka. V tomto textu se zaměříme pouze na posuv. Tedy na případ, kdy se jeden obraz od druhého liší pouze posuvem o daný vektor *(x,y).* Navíc budeme uvažovat pouze posuv o celočíselný počet pixelů obrázku, tj. diskrétní případ. Důvodem tohoto omezení je fakt, že chceme v rozsahu bakalářské práce celý postup registrace obrazů a její teoretický základ matematicky korektně definovat a zároveň názorně ukázat praktický význam této teorie i její aplikaci na příkladech. K výpočtům a modelování použijeme nástrojů softwaru MATLAB v němž jsou všechny potřebné funkce obsaženy v balíčku Image Processing Toolbox (a v rámci něj je pozornost věnována problematice Geometrie Transformation and Image Registration a Use Phase Correlation as Preprocessing Step in Registration). Pro přehled uvedeme také některé z použitých kódů. Většinou však využijeme implementované funkce.

Základem pro naši práci je Fourierova transformace, kterou popíšeme a vysvětlíme více, než uvedením vzorce a jejím prostým použitím.

Většina matematických definic, vět nebo důkazů, pokud nebude uvedeno jinak, byla převzata z [1].

# 1. Úloha

Co tedy bude naší úlohou a naším cílem? Mějme například černobílý snímek zobrazený na obr. 1.1. V případě digitálního obrazu, který nadefinujeme později (viz definice 2.1), budeme za počátek souřadného systému považovat levý horní roh. Kladná část osy *x* pak směřuje ve směru vodorovném vpravo a kladná část osy *y* ve směru svislém dolů.

Z tohoto obrázku vyřízneme dva menší, čtvercové obrazy tak, že oba budou od sebe navzájem posunuty o daný počet pixelů. V našem případě bude vektor posunutí (—60, 70). Výřezy o velikosti  $600 \times 600$  pixelů, u kterých budeme určovat jejich posuv jsou na obrázku 1.2.

Naším úkolem je pomocí nadefinovaných matematických prostředků najít vektor posuvu *(x,y).* Pro řešení této úlohy lze sestavit obecně následující postup:

- 1. Načtení obrazů, převod do odstínů šedi.
- 2. Aplikace window funkce.
- 3. Výpočet Fourierových transformací.
- 4. Výpočet fázové korelace.
- 5. Nalezení souřadnic maximální hodnoty fázové korelace.
- 6. Určení posuvu mezi obrazy.

Do postupu lze také zahrnout vystředění obrazů ve čtverci *o N x N* pixelech, kde  $N \in \mathbb{N}$ , abychom docílili rozměrů vhodných pro práci s maticemi, nebo aplikaci filtrů hodnot - tzv. funkcí horní a dolní propust (anglicky low pass a high pass weight function), které redukují nechtěný šum v obraze. Těmito se však v práci zabývat nebudeme. Obrazy budeme volit již o velikosti *N x N* pixelů a šum v obraze zanedbáme.

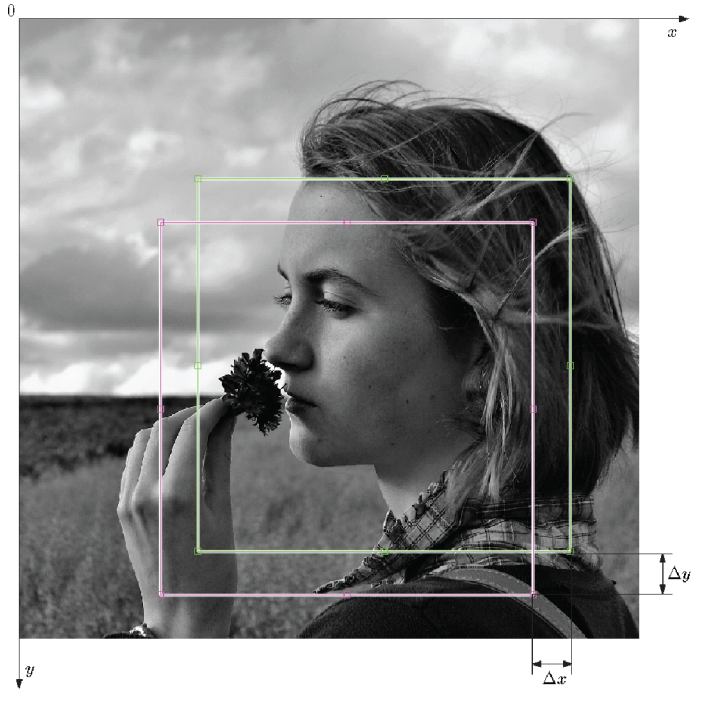

Obrázek 1.1: Zadaný obraz, souřadný systém, zvolené výřezy a vyznačený posuv

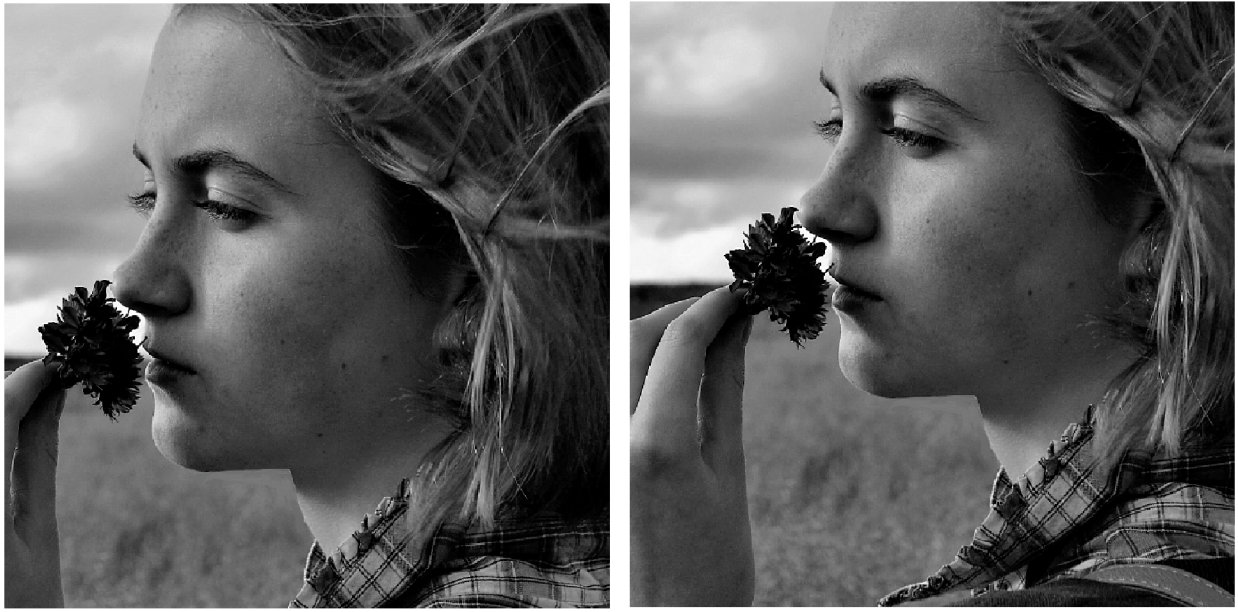

(a) Výřez A

(b) Výřez $\mathbf B$ 

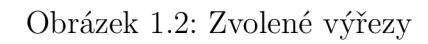

# 2. Digitální obraz

### 2**.1.** Získání obrazu

V dnešní době existuje mnoho různých metod a technik pro zachycení snímků reálného světa a jejich převod do digitální podoby. Nespadají ovšem do rámce této práce, proto uvedeme pouze pro představu několik obecných informací.

Ke snímání se dnes v moderních elektronických zařízeních využívají dva typy senzorů: CCD (Charge Coupled Device) a CMOS (Complementary Metal Oxid Semiconductor).

Oba senzory se liší ve způsobu výroby a ve způsobu zpracování signálu. CMOS je vyráběn stejnou metodou jako jiné polovodičové součástky a je jednodušší na úpravu. I proto ho lze dnes najít téměř ve všech běžných fotografických zařízeních. CC D vyžaduje vlastní speciální výrobní techniku, což ho činí dražším a méně užívaným.

Princip činnosti je v obou případech podobný. Na křemíkovou fotodiódu pod elektrickým napětím dopadají fotony, které se po dopadu mění na volné elektrony. Ty se hromadí na kladné elektrodě a vzniká tak měřitelný elektrický náboj, který se odvádí a zaznamenává. Tím vzniká spojitý analogový signál.

Po zaznamenání signálu je potřeba jej převést na signál digitální, tj. digitalizovat jej. Přičemž je velmi důležité správné vzorkování signálu, neboli volba rozlišení. Platí zde tzv. Shanonova věta, která říká, že nejmenší detail v digitalizovaném obraze musí být minimálně dvojnásobkem vzorkovacího intervalu. (Zdroje: [3, 2, 11].)

CCD i CMOS senzory samy o sobě nerozeznávají barvu dopadajícího světla. Aby toho byly schopné, je potřeba před diody umístit barevné filtry uskupené do tzv. Bayerovy masky. Bayerova maska se skládá z filtrů propouštějících modré, červené a zelené části světelného spektra. Nejvíce zastoupeno je zelené světlo, protože lidské oko je nejcitlivější na červenou (resp. žlutou) a zelenou barvu. (Zdroje: [1, 3, 10, 16].)

### 2.2. Digitální obraz v odstínech šedi

Práce s černobílými obrazy je obecně jednoduší než s barevnými. Toho se při registraci obrazů hojně využívá a využijeme toho také v našem případě.

**Definice 2.1 (Digitální obraz v odstínech šedi).** Necht  $\mathbf{R} = \{0, 1, ..., M - 1\} \times$  $\{0,1,..., N-1\}$ , kde  $M, N \in \mathbb{N}$  a necht  $\mathbf{W} = \{0,1,..., w-1\}$ , kde  $w \in \mathbb{N}$ . Funkce  $f$ : R —*>* W se nazývá *digitální obraz v odstínech šedi* (dále jen *obraz* či *snímek). M* označuje *šířku obrazu* a *N výšku obrazu.* 

Prvky množiny R nazýváme *pixely,* hodnota funkce / pixelu *(x, y)* se nazývá *hodnota pixelu.* Hodnota *w* určuje rozsah mezi nejnižšími a nejvyššími hodnotami pixelů v obraze a nazýváme ji *bitovou hloubku obrazu.* Říkáme, že *bitová hloubka je v n bitech na pixel*  (tedy, že jde o *n-bitový obraz)* pokud *w =* 2™, kde *n* je počet bitů obsahujících informaci o barvě jednoho pixelu.

Pokud by bylo například *n =* 1 (tj. barva by byla vyjádřena jedním bitem), pak by pixely nabývaly pouze dvou hodnot - černé a bílé. Černobílé snímky bývají zpravidla popsány 8 bity, tedy až 256 odstíny šedi. Pro naše obrazy to znamená, že hodnoty pixelů (hodnoty funkce f) budou z intervalu  $(0, 255)$ , viz [18].

Podle definice považujeme obraz za matici *M x N* hodnot. To je sice velmi triviální, ale důležitý fakt, který uplatníme pro všechny níže popsané matematické definice, odvození a algoritmy. Bez újmy na obecnosti budeme dále předpokládat a používat čtvercové obrazy s rozměry *N x N* pixelů.

Pro účely převodu barevných obrazů na černobílé bude v této práci použito funkce **rgb2gray** implementované v MATLABu. Tato funkce převádí hodnoty RGB<sup>1</sup> do odstínů šedi vytvořením váženého součtu R, G a B složek  $0,2989 \cdot R + 0,5870 \cdot G + 0,1140 \cdot B$ , viz  $[12]$ . Matice pro barevný obraz se třemi složkami  $[N, N, 3]$  se takto mění na matici obsahující pouze dvě složky *[N, N}.* To představuje z hlediska kódu i výpočetní náročnosti ono zjednodušení zmíněné před definicí 2.1.

K načtení obrázku použijeme funkce **imread,** k ořezu a vyříznutí menších obrázků potom funkce **imcrop.** 

### 2.3. Prostorová a frekvenční oblast

Pro vyjádření a popis obrazu (resp. signálu obecně) můžeme použít dvě ekvivalentní varianty. První z nich je *prostorová oblast* (doména, podle anglicky domain). Takto je označován nejběžnější způsob, jakým se s obrazy setkáváme. Funkce / zde vyjadřuje hodnotu pixelů v závislosti na pozici v obrázku tak, jak bylo řečeno už v definici 2.1. Obraz v prostorové oblasti je pro člověka dobře čitelný a pochopitelný, na druhou stranu není vždy vhodný pro strojové zpracování a matematické výpočty.

Pro takový případ se více hodí obraz vyjádřený ve *frekvenční oblasti.* Funkcí, která převádí obraz z prostorové do frekvenční oblasti, je funkce získaná Fourierovou transformací a nadefinujeme ji v následující kapitole. Nyní nám postačí fakt, že transformací obdržíme obraz složený ze sinusových vln o různých frekvencích, amplitudách a vzájemně fázově posunutých. Souřadnice obrazu se nám transformují ze souřadnic pixelů *(x,y)* na frekvence  $(\xi, \eta)$  a funkce f, popisující hodnotu pixelu, se změní na svůj Fourierův obraz F popisující amplitudu při složení sinusových vln daných frekvencí.

Uveďme nyní několik obrázků ukazující právě prostorovou a frekvenční oblast a spojitost mezi nimi. První sled obrázků (obr. 2.1) ukazuje prostorovou kosinovou funkci  $g_1(x, y) = \frac{255}{2} + \frac{255}{2} \cdot \cos(2\pi f y)$ . Platí  $f = \frac{1}{T}$ , kde f je frekvence a T je perioda funkce  $g_1$ . Obrázek 2.1a ukazuje tuto funkci v prostorové oblasti jako černobílý obraz. Bílé body znázorňují maximální amplitudu a černé minimální. Trojrozměrná podoba funkce *g\* je vykreslena v grafu 2. Id.

Na obrázcích 2.1b a 2.1c je funkce *g\* zobrazena ve frekvenční oblasti; opět v podobě černobílého obrazu při pohledu "shora" a v podobě trojrozměrného grafu. I zde je jasně dán směr, jakým se funkce *g\* šíří a to menšími vrcholy vlevo a vpravo od středového, nejjasnějšího vrcholu. Čím dále budou vrcholy od středu, tím větší bude frekvence f. Jejich velikost pak značí do jaké míry je daná frekvence zastoupena.

 ${}^{1}RGB$  (red-green-blue) je způsob míchání barev v displayích moderních zařízení. Princip míchání vychází z faktu, že zařízení světlo (barvy) vyzařuje, ne odráží. Základními barvami jsou červená, zelená a modrá. Například černou barvu obdržíme smícháním všech tří barev základních.

#### *2. DIGITÁLNÍ OBRAZ*

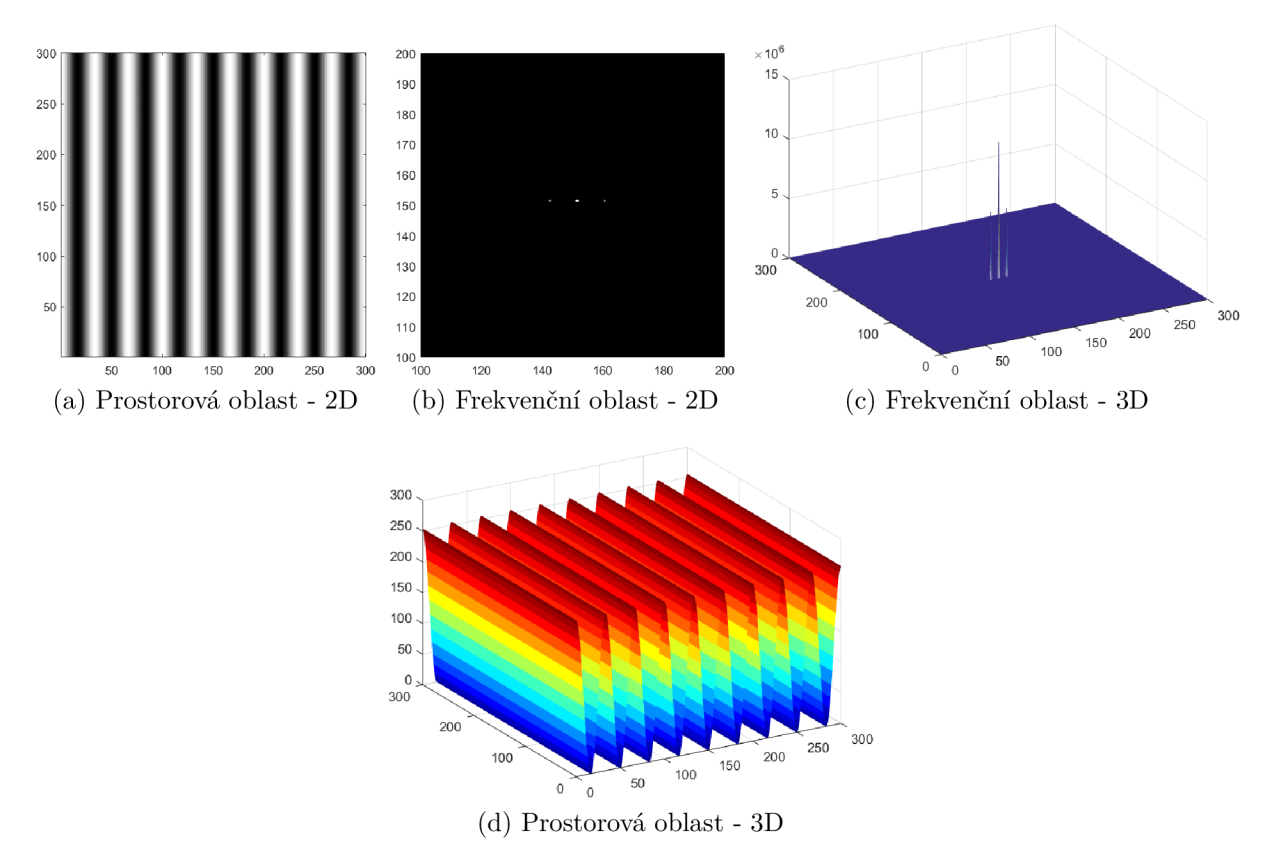

Obrázek 2.1: Horizontální kosinová vlna s frekvencí  $f = 0.03$  Hz

Na obrázku 2.2 je další prostorová kosinová funkce  $g_2(x,y) = \frac{255}{2} + \frac{255}{2} \cdot \cos(2\pi fx)$ . Tato funkce se šíří ve směru osy *y,* proto i vrcholy na obrázcích 2.2b a 2.2c tvoří linii rovnoběžnou s touto osou.

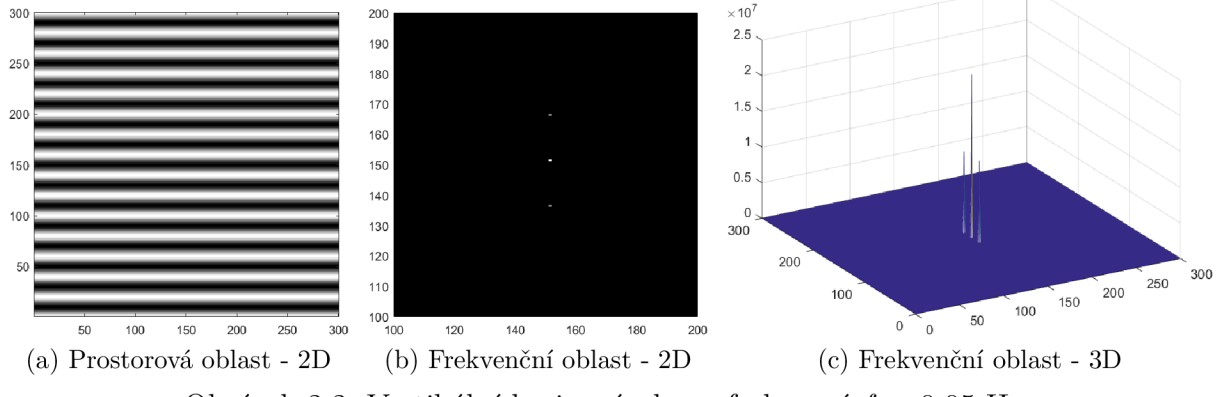

Obrázek 2.2: Vertikální kosinová vlna s frekvencí  $f = 0.05$  Hz

Obrázky 2.3 zobrazují funkci  $g_3(x,y) = \frac{255}{2} + \frac{255}{2} \cdot \cos(2\pi f(x+y))$ . Funkce  $g_3$  se v prostorové oblasti šíří po diagonále a stejně tak na diagonále leží také vrcholy v oblasti frekvenční. Je patrné, že tato funkce má mnohem menší periodu T než předchozí funkce *g\*  a  $g_2$  a tedy má větší frekvenci f. Díky tomu jsou vrcholy více vzdáleny od středu.

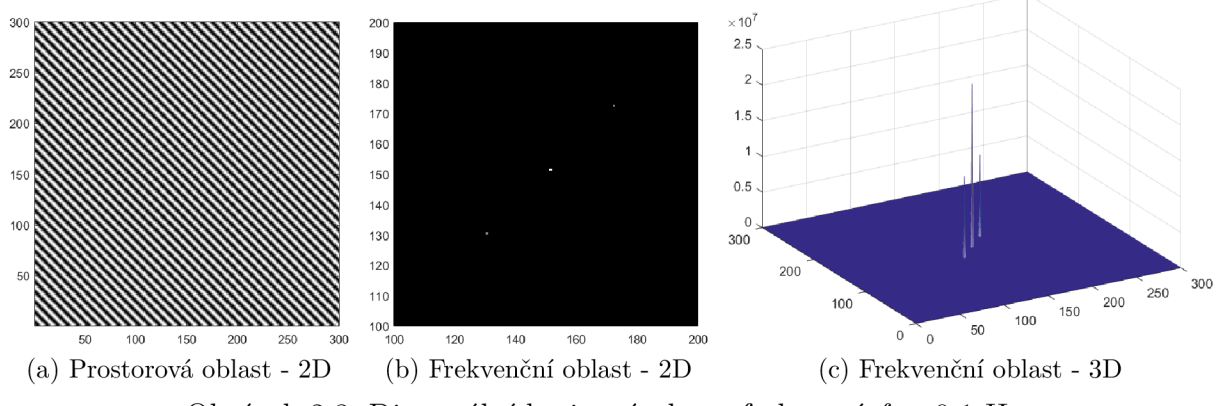

Obrázek 2.3: Diagonální kosinová vlna s frekvencí  $f = 0.1$  Hz

Na posledním sledu obrázků  $2.4$  je funkce  $g_4 = g_2 + g_3$ . Složení těchto dvou funkcí znamená také složení jejich frekvencí. Proto na obrázku 2.4b vidíme jak vrcholy náležící frekvencím funkce  $g_2$ , tak vrcholy náležící frekvencím funkce  $g_3$ . Tímto principem lze složit libovolný obrázek, jak si na příkladu jednorozměrného signálu ukážeme v následující kapitole.

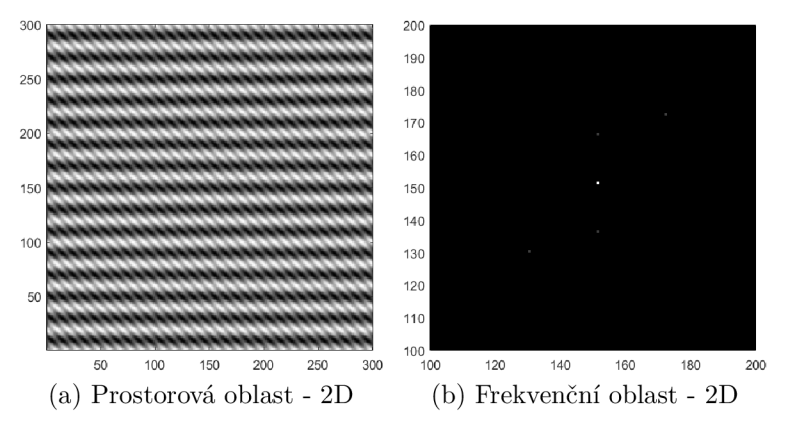

Obrázek 2.4: Složení vertikální a diagonální kosinové vlny

# 3. Fourierova transformace

### 3**.1.** Proč Fourierova transformace

Už v první polovině 19. století Joseph Fourier dokázal, že jakákoliv funkce může být rozložena na součet harmonických vln. To znamená, že jakýkoliv signál v čase lze poskládat z různých sinových (či kosinových) vln.

Vezměme si například akord zahraný na klavír. Slyšíme sice jednu výslednou harmonii, ale ta je složená z několika tónů. Fourierova transformace nám dává nástroj ke zpětnému rozložení zahraného akordu na jednotlivé čisté tóny. Inverzní Fourierova transformace nám pak opět umožňuje z tónů znovu poskládat výsledný akord.

Proč bychom toto ale měli aplikovat, když můžeme pracovat i s výsledným signálem? V technické praxi se vyskytují situace, ve kterých je práce s původním signálem velmi náročná, zdlouhavá a klade vysoké nároky na výpočetní techniku.

Uvažujme výstupní signál EKG (obrázek 3.1). Pokud bychom jej chtěli vyhodnocovat tak, že budeme zkoumat každý jeho vrchol, trvalo by vyšetření pacienta nejen velmi dlouho, ale technické zařízení by muselo zvládat i poměrně náročné výpočetní operace. Pokud však signál rozložíme na jednotlivé frekvence, ze kterých je složen, pak můžeme efektivně vyhodnotit signál po celé jeho délce najednou a odhalit tak případné problémy rychleji.

Takový rozklad nám také umožňuje signál jednoduše upravovat a dále s ním pracovat. Uveďme například detekce hran a segmentace obrazu, ostření, rekonstrukce či komprese obrazu. Stačí, když jednoduše změníme dané frekvence a signál se upraví jako celek.

V našem případě jsou signálem obrazy. I zde platí, že lze získat frekvence v obrazu a ty efektivně upravovat. Například obrázek doostřit či odstranit některé vady, viz [6].

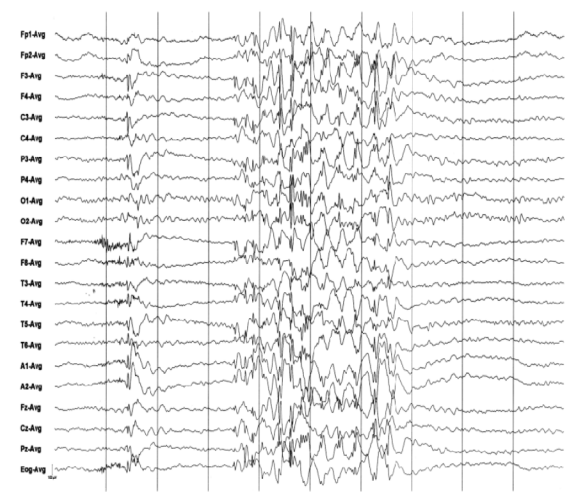

Obrázek 3.1: Záznam signálu EKG . Převzato z [6].

### 3.2. Komplexní čísla

Pro správné pochopení Fourierovy transformace a pro správnou představu o jejím principu je potřebné rozumět základům komplexních čísel a jejich interpretaci. Spíše pro vysvětlení

#### *3.2. KOMPLEXNÍ ČÍSLA*

a lepší uvědomění si souvislostí nyní to nejnutnější připomeňme. (Zdroj [17].) Základní formu komplexního čísla píšeme ve tvaru

$$
z = a + bi, \quad \text{kde } a, b \in \mathbb{R} \text{ a } i = \sqrt{-1}, \tag{3.1}
$$

kde a je reálná část komplexního čísla a *b* jeho imaginární část.

Takovouto funkcí, jak později uvidíme, bude právě Fourierův obraz F reálné funkce f. Podstatný je pro nás také geometrický význam komplexních čísel. Každé z nich lze totiž zakreslit do komplexní roviny, kde osa *x* je reálná osa a osa *y* imaginární osa (obrázek 3.2). Takto zakreslujeme komplexní číslo pomocí obdélníkových souřadnic.

Můžeme jej však zakreslit také pomocí polárních souřadnic. Tedy pomocí vzdálenosti r od počátku souřadnicového systému a úhlu *(p,* který svírá průvodič bodu *z* s osou *x.*  Nyní lze polohu bodu v komplexní rovině zapsat jako

$$
z = r(\cos\varphi + i\sin\varphi),\tag{3.2}
$$

přičemž platí

$$
r = \sqrt{a^2 + b^2}, \, \varphi = \arctg\frac{b}{a}.
$$

Odtud lze jednoduše vyjádřit  $\cos \varphi = \frac{a}{r} \sin \varphi = \frac{b}{r}$ . Je tedy zjevné, že jak (3.1) i (3.2) reprezentují skutečně stejné komplexní číslo.

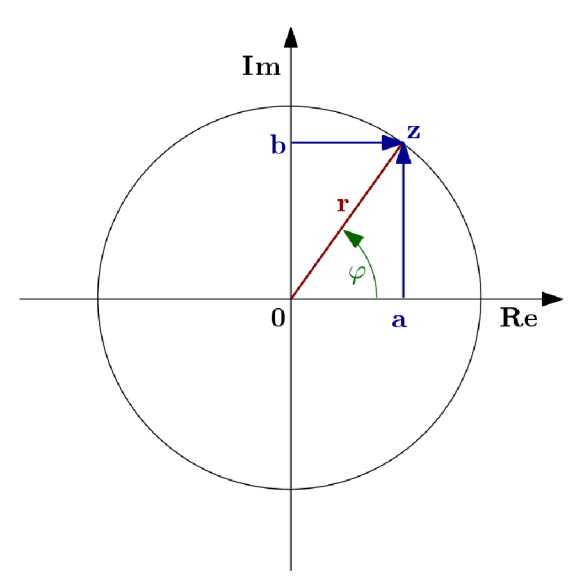

Obrázek 3.2: Komplexní rovina a vyjádření čísla *z* 

Dalším prostředkem pro vyjádření a především zkrácení zápisu komplexního čísla je Eulerova formule. V základním tvaru ji píšeme jako

$$
e^{a+bi} = e^a(\cos b + i\sin b).
$$

Uvažujme-li naše vyjádření komplexního čísla ve tvaru (3.2). Potom Eulerova formule pro toto číslo bude mít tvar

$$
re^{i\varphi} = r(\cos\varphi + i\sin\varphi). \tag{3.3}
$$

Protože budeme pracovat především s komplexními funkcemi reálných proměnných, je vhodné na závěr této sekce nadefinovat také tyto funkce.

Definice 3.1 (Komplexní funkce). Funkci f nazveme *komplexní funkcí reálných pro* $m\check{e}nn\check{y}ch$ , pokud je  $f : M \longrightarrow \mathbb{C}, M \subseteq \mathbb{R}$ , taková, že

$$
f(x) = u(x) + iv(x),
$$

kde  $u, v : M \longrightarrow \mathbb{R}$  jsou reálné funkce, reálných proměnných.

### 3.3. Prostory funkcí

Pro další text je korektní zadefinovat také prostory funkcí, ve kterých budeme pracovat.

**Definice 3.2 (Prostor funkcí**  $\mathcal{L}(\mathbb{R})$ **).** Označme  $\mathcal{L}(\mathbb{R})$  prostor funkcí  $f : \mathbb{R} \longrightarrow \mathbb{C}$ takových, že

$$
\int_{\mathbb{R}} |f(x,y)| \mathrm{d}x
$$

existuje a je konečný.

Jde o prostor funkcí se stejnými vlastnostmi jako prostor funkcí lebesgueovsky integrovatelných, viz [1].

Pro  $\mathbb{R}^2$  definujeme prostor  $\mathcal{L}(\mathbb{R}^2)$  podobně.

**Definice 3.3 (Prostor funkcí**  $\mathcal{L}(\mathbb{R}^2)$ **).** Označme  $\mathcal{L}(\mathbb{R}^2)$  prostor funkcí  $f : \mathbb{R}^2 \longrightarrow \mathbb{C}$ takových, že

$$
\iint\limits_{\mathbb{R}^2} |f(x,y)| \mathrm{d}x \mathrm{d}y
$$

existuje a je konečný.

### 3.4. Rozklad periodických funkcí

Jak už jsme řekli dříve, často je užitečné rozložit komplikovanou funkci na dílčí složky se kterými lze snáze pracovat. Mezi takové rozklady patří například Taylorův rozvoj funkce nebo rozklad pomocí Fourierovy řady. My se stručně zmíníme o Fourierově řadě, protože z jejího principu vychází samotná Fourierova transformace. Fourierova řada rozkládá (přesněji řečeno aproximuje) periodické spojité funkce na součet jednoduchých harmonických funkcí, tj. na sinus a kosinus, viz příklad na obrázku 3.3. Ty nám umožňují jednoduchou fyzikální a geometrickou interpretaci, i když jsou na druhou stranu náročnější na výpočetní techniku, viz [6].

Definice 3.4 (Fourierova řada). Necht f : ℝ → ℝ je reálná periodická funkce s periodou  $T$  a nechť splňuje Dirichletovy podmínky:  $f$  je absolutně integrovatelná nad každou periodou; f má nad každou periodou pouze konečný počet maxim a minim; f má nad každou periodou konečný počet nespojitostí. *Fourierovou řadou funkce f* nazýváme řadu  $(viz [6, 7])$ 

$$
f(x) = \frac{a_0}{2} + \sum_{k=1}^{\infty} \left[ a_k \cos(k\omega x) + b_k \sin(k\omega x) \right],
$$
 (3.4)

21

#### *3.4. ROZKLAD PERIODICKÝCH FUNKCÍ*

kde

$$
a_k = \frac{2}{T} \int_{-T/2}^{T/2} f(x) \cos(k\omega x) dx,
$$
 (3.5a)

$$
b_k = \frac{2}{T} \int_{-T/2}^{T/2} f(x) \sin(k\omega x) dx
$$
 (3.5b)

jsou tzv. *Fourierovy koeficienty funkce f vzhledem k trigonomoterickému systému* 

$$
1, \cos(\omega x), \sin(\omega x), \cos(2\omega x), \sin(2\omega x), \dots
$$

a kde pro úhlovou frekvenci platí

$$
\omega = \frac{2\pi}{T}
$$

Poznamenejme, že Fourierova řada se častěji označuje jako *trigonometrická řada.*  Fourierovu řadu lze napsat také v komplexním tvaru

$$
f(x) = \sum_{k=-\infty}^{\infty} c_k e^{ik\omega x},
$$
\n(3.6)

kde

$$
c_k = \frac{1}{T} \int_{T/2}^{-T/2} f(x) e^{ik\omega x} dx.
$$
 (3.7)

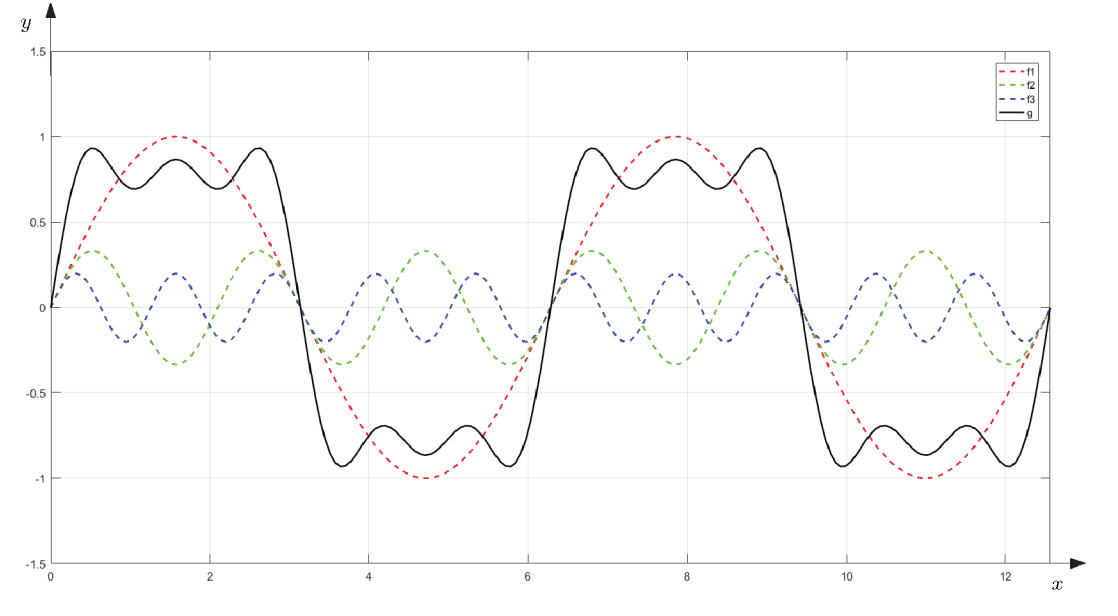

Obrázek 3.3: Rozklad signálu na součet sinusových vln

Funkce na obrázku 3.3 jsou:  $f_1 = \sin(x)$ ,  $f_2 = \frac{1}{3}\sin(3x)$ ,  $f_3 = \frac{1}{5}\sin(5x)$ ,  $g = f_1 + f_2 + f_3$ . Pokud bychom pokračovali v řadě, dostali bychom s každým členem o něco přesnější aproximaci signálu.

### 3.5. Rozklad neperiodických funkcí

Uvedená forma Fourierovy řady (3.4) je dána pro periodické funkce s periodou *T.* V reálné praxi je však většina signálů neperiodická. To platí také pro obrazy, i když ve 2D prostoru. Proto by bylo vhodné najít takový vzorec, který by dokázal spolehlivě rozložit také neperiodický signál.

Na neperiodické funkce se lze dívat jako na periodické s nekonečně velkou periodou. Tedy s periodou  $T \longrightarrow \infty$ . Úhlovou frekvenci poté dostáváme ve tvaru (viz [6])

$$
\omega = \lim_{T \to \infty} \frac{2\pi}{T} = 0.
$$

To také znamená, že vzdálenost dvou sousedních frekvencí je d $\omega \longrightarrow 0$  a platí  $n\omega \longrightarrow$  $\omega, n \in \mathbb{N}$ .

#### 3.6. Jednorozměrná Fourierova transformace

Na tomto místě nadefinujme již samotnou Fourierovu transformaci a zpětnou (inverzní) Fourierovu transformaci.

**Definice 3.5 (Fourierova transformace funkce v**  $\mathcal{L}(\mathbb{R})$ ). Necht  $f \in \mathcal{L}(\mathbb{R})$ . *Fourierova transformace* funkce f je funkce  $\mathcal{F}{f} = F : \mathbb{R} \longrightarrow \mathbb{C}$  definovaná jako

$$
F(\xi) = \int_{-\infty}^{\infty} f(x)e^{-ix\xi} dx.
$$
 (3.8)

Furierův obraz *F* funkce / budeme také nazývat *Fourierovo spektrum.*

**Definice 3.6 (Inverzní Fourierova transformace funkce v**  $\mathcal{L}(\mathbb{R})$ **).** Necht funkce  $F \in \mathcal{L}(\mathbb{R})$ . *Inverzní Fourierova transformace* funkce *F* je funkce  $\mathcal{F}^{-1}{F} = f : \mathbb{R} \longrightarrow \mathbb{C}$ definovaná jako

$$
\mathcal{F}^{-1}{F}(x) = \frac{1}{2\pi} \int_{-\infty}^{\infty} F(\xi) e^{ix\xi} dx.
$$
 (3.9)

V praxi nemá vzorec pro spojitou transformaci příliš velké využití. Při programování je práce s integrály poměrně složitá a náročná na výpočet. Proto se signály vzorkují na N vzorků. Integrál tak přechází v sumu a dostáváme diskrétní podobu Fourierovy transformace.

**Definice 3.7 (Diskrétní Fourierova transformace v**  $\mathcal{L}(\mathbb{R})$ ). Necht f je diskrétní funkce  $f: \{0, 1, ..., N-1\} \longrightarrow \mathbb{C}, N \in \mathbb{N}$ . Diskrétní Fourierova transformace funkce f je funkce  $\mathcal{D}\{f\} = F : \{0, 1, ..., N - 1\} \longrightarrow \mathbb{C}$  a platí

$$
F(\xi) = \sum_{x=0}^{N-1} f(x) e^{-\frac{2\pi}{N} (ix\xi)}.
$$
\n(3.10)

**Definice 3.8 (Inverzní diskrétní Fourierova transformace v**  $\mathcal{L}(\mathbb{R})$ ). Necht f je funkce  $f : \{0, 1, ..., N-1\} \longrightarrow \mathbb{C}, N \in \mathbb{N}$  a necht F je její diskrétní Fourierova transformace. Inverzní diskrétní Fourierova transformace funkce F je funkce  $\mathcal{D}^{-1}{F} = f$ :  $\{0, 1, ..., N-1\} \longrightarrow \mathbb{C}$  definovaná jako

$$
\mathcal{D}^{-1}\{F\}(x) = \frac{1}{N} \sum_{\xi=0}^{N-1} F(\xi) e^{\frac{2\pi}{N} (ix\xi)}.
$$
 (3.11)

Na diskrétní formě si ukážeme její souvislost s vyjádřením v komplexní rovině. Pokud sumu rozepíšeme pro danou frekvenci  $\xi$  dostáváme

$$
F(\xi) = f(x_1) e^{\frac{i2\pi \xi x_1}{N}} + f(x_2) e^{\frac{i2\pi \xi x_2}{N}} + \cdots + f(x_n) e^{\frac{i2\pi \xi x_n}{N}}.
$$

Pomocí Eulerovy formule tak, jak jsme si ji uvedli v kapitole 3.2, můžeme vzorec přepsat jako

$$
F(\xi) = f(x_1) \left[ \cos \left( \frac{2\pi \xi x_1}{N} \right) + i \sin \left( \frac{2\pi \xi x_1}{N} \right) \right] + f(x_2) \left[ \cos \left( \frac{2\pi \xi x_2}{N} \right) + i \sin \left( \frac{2\pi \xi x_2}{N} \right) \right] + \cdots + f(x_n) \left[ \cos \left( \frac{2\pi \xi x_n}{N} \right) + i \sin \left( \frac{2\pi \xi x_n}{N} \right) \right].
$$

Nyní je ještě lépe vidět, že Fourierova transformace je součtem hodnot komplexních čísel daných pro každou zvolenou frekvenci £, tj. signál / je skutečně složen ze sinových vln o různých frekvencích a amplitudách.

Fourierovu transformaci tedy nechápeme jako jakýsi filtr aplikovaný na funkci  $f$ , ale jako její jinou reprezentaci.

Nakonec pro úplnost poznamenejme, že Fourierovo spektrum *F* lze vyjádřit také například jako

$$
F(\xi) = R(\xi) + iI(\xi),
$$

kde R a I jsou reálné funkce reálných proměnných (viz definice  $3.1$ ).

Při programování je diskrétní funkce *F* zastoupena maticí F(i)(j) o dvou sloupcích - hodnotami pro reálnou a komplexní část komplexního čísla. Prostředí MATLAB nám práci zjednodušuje, protože nám umožňuje pracovat s komplexními čísly, které ukládá jako jediný prvek  $F(i)$ . Pro ilustraci uveďme jednoduchý kód používající matici  $F(i)(i)$ , viz obrázek 3.4. Podotkněme, že jako frekvence se obvykle volí indexy vektoru hodnot, pro který transformaci počítáme. Tj. pro frekvence 1 Hz, 2 Hz, 3 Hz, ...

```
1 -
          close all; clear all; clc;
 2 
 3 -
          x = 0:0.2:10; 
 4 -
         n = length(x); N = 1:n;5 -
          f(x) = \text{zeros}(2, n); f(x(1, :)) = \sin(x); f(x) = f(x, ');\mathbf{F} = \text{zeros}(2, n).';
 6 -
 7 
 8 -f or u=l:1:n 
  d 
9 -
       Ė.
               f or k=l:l:n 
                    p = 2*pi*u*(k/n);10 -
                     % realna cast 
11 
12 -
                     F(u, 1) = F(u, 1) + (fx(k, 1) * cos(p) + fx(k, 2) * sin(p));13 
                     % koplexni cast 
14 -
                     F(u, 2) = F(u, 2) + (fx(k, 2) * cos(p) - fx(k, 1) * sin(p));15 -
               end 
16 -
        end 
17 
          FAmplituda = sqrt(F(:, 1). 2 + F(:, 2). 2);
18 -
19 -
          FAmplituda = flipud(FAmplituda); 
20 
          \text{subplot}(211), \text{stem}(N,\text{FAmplituda}, \text{'}\text{ro'}), \text{title}(\text{'}\text{F}\backslash\{\text{f}(X)\backslash\}^{\text{'}})21 -
22 -
          gri d 
23 -
          subplot(212), stem(N, fx(: , 1),
1 ro
1 ) , titl e {1 si n (x)
1 )| 
24 -
          gri d 
25
```
Obrázek 3.4: Fourierova transformace v MATLAB u

### 3.7. Dvourozměrná Fourierova transformace

Protože pracujeme s obrazy, které, jak jsme řekli už dříve, jsou reprezentovány maticí  $N \times M$  (resp.  $N \times N$ ), nebude nám Fourierova transformace v prostoru  $\mathcal{L}(\mathbb{R})$  stačit a musíme přejí do prostoru  $\mathcal{L}(\mathbb{R}^2)$ . Spojitý případ již vynecháme a uvedeme definice pouze pro diskrétní funkce.

Definice 3.9 (Diskrétní Fourierova transformace v  $\mathcal{L}(\mathbb{R}^2)$ ). Necht f je diskrétní funkce  $f: \{0, 1, ..., N-1\} \times \{0, 1, ..., N-1\} = \{0, 1, ..., N-1\}^2 \longrightarrow \mathbb{C}, N \in \mathbb{N}$ . *Diskrétní Fourierova transformace* funkce f je funkce  $\mathcal{D}{f} = F : \{0, 1, ..., N - 1\}^2 \longrightarrow \mathbb{C}$  a platí

$$
F(\xi, \eta) = \sum_{x=0}^{N-1} \sum_{y=0}^{N-1} f(x, y) e^{-\frac{2\pi i}{N} (x\xi + y\eta)}.
$$
 (3.12)

Funkce *F* se nazývá *Fourierovým spektrem funkce f.* (Tj. stejně jako v jednorozměrném případě).

Definice 3.10 (Inverzní diskrétní Fourierova transformace v  $\mathcal{L}(\mathbb{R}^2)$ ). Nechť  $f$  je diskrétní funkce  $\{0, 1, ..., N - 1\}^2 \longrightarrow \mathbb{C}, N \in \mathbb{N}$  a nechť *F* je její diskrétní Fourierova transformace. Inverzní diskrétní Fourierova transformace funkce F je funkce  $\mathcal{D}^{-1}{F}$  =  $f: \{0, 1, ..., N-1\}^2 \longrightarrow \mathbb{C}$  definovaná jako

$$
\mathcal{D}^{-1}\lbrace F \rbrace(x,y) = \frac{1}{2\pi} \sum_{\xi=0}^{N-1} \sum_{\eta=0}^{N-1} F(\xi,\eta) e^{\frac{2\pi i}{N}(x\xi + y\eta)}.
$$
 (3.13)

Ve většině literatury (např. [17], resp. [6, 8], kde se využívá zápis pomocí posloupností) se setkáme s levou stranou rovnice  $(3.13)$  položenou rovno f. Takový zápis je skutečně možný díky následujícímu tvrzení.

Věta 3.11 (O inverzní Fourierově transformaci). Nechť  $f$  je diskrétní funkce  $f$ :  $\{0, 1, \ldots, N-1\}^2 \longrightarrow \mathbb{C}, N \in \mathbb{N}$  a necht *F* je její diskrétní Fourierova transformace. Pak inverzní diskrétní Fourierova transformace funkce  $F$  je funkce  $f$ , tj.

$$
\mathcal{D}^{-1}\left\{\mathcal{D}\left\{f(x,y)\right\}\right\}=f(x,y).
$$

Dvourozměrnou Fourieorovu transformaci lze rozložit dvěma způsoby: bud podle proměnné *x* nebo *y* tak, že bude obsahovat součin indexů *xr\* nebo *y£,*

$$
F_x(\xi) = \sum_{y=0}^{M-1} f(x, y) e^{-\frac{i2\pi y\xi}{N}}, \xi = 0, 1, ..., M-1, x = 0, 1, ..., N-1,
$$
  

$$
F(\xi, \eta) = \sum_{x=0}^{N-1} F_x(\xi) e^{-\frac{i2\pi x\eta}{N}}, \eta = 0, 1, ..., N-1, \xi = 0, 1, ..., M-1
$$

nebo

$$
F_y(\eta) = \sum_{x=0}^{N-1} f(x, y) e^{-\frac{i2\pi x \eta}{N}}, \ \eta = 0, 1, \dots, N-1, \ y = 0, 1, \dots, M-1,
$$
  

$$
F(\xi, \eta) = \sum_{y=0}^{N-1} F_y(\eta) e^{-\frac{i2\pi y \xi}{N}}, \ \xi = 0, 1, \dots, M-1, \ \eta = 0, 1, \dots, N-1.
$$

Podobným způsobem lze rozepsat také inverzní transformaci. Dvourozměrnou transformaci tak můžeme chápat jako složení dvou jednorozměrných, viz [8].

Pro demonstraci vazby mezi vstupním obrazem a jeho Fourierovým spektrem zvolme obraz tak, aby na něm byly pouze horizontální, vertikální a diagonální linie a aby obsahoval pouze výrazné kontrastní přechody. Příklad takového obrazu je na obrázku 3.5.

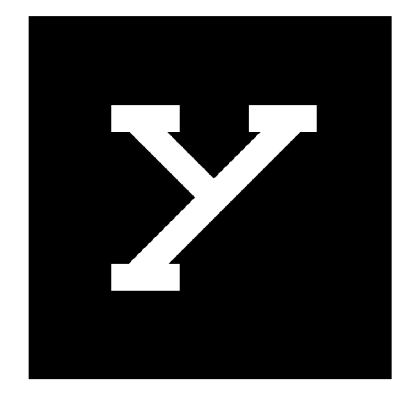

Obrázek 3.5: Vzorový obraz

Na obrázcích 3.6a a 3.6b je vykresleno Fourierovo spektrum ihned po aplikaci Fourierovy transformace na obraz. S takovouto podobou spektra můžeme dále pracovat a provádět s ním další matematické operace, ale pro vizualizaci a názornou představu není příliš vhodná. Proto můžeme spektrum vystředit. Co vlastně toto vystředění znamená znázorňuje obrázek 3.7; pro názornost bylo použito logaritmované spektrum vzorového obrazu z obrázku 3.5. Důležité frekvence se tak stanou výraznější a čitelnější a dostaneme lepší přehled o podobě spektra (obrázky 3.8a a 3.8b). V MATLAB u nám k tomu poslouží funkce fftshift.

V dalším kroku převedeme Fourierovo spektrum do logaritmických souřadnic. Tím zviditelníme také vyšší, méně patrné, ale stále podstatné frekvence. Výsledek je na obrázcích 3.8c a 3.8d. Pro tuto operaci zvolíme funkci **log** s argumentem **F +** 1, kde F je matice Fourierova spektra.

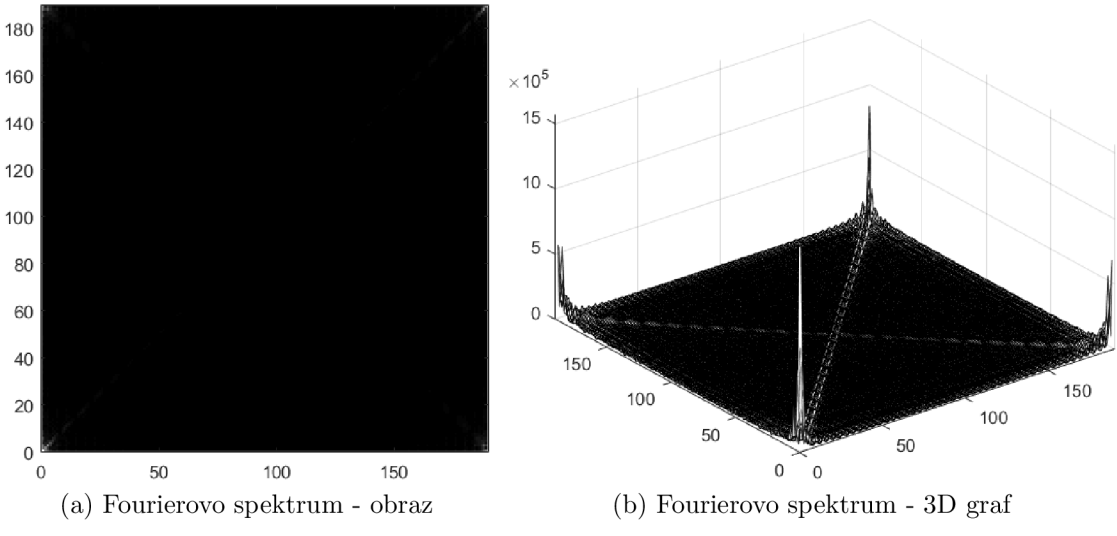

Obrázek 3.6: Fourierovo spektrum vzorového obrazu z obrázku 3.5

#### *3.7. DVOUROZMĚRNÁ FOURIEROVA TRANSFORMACE*

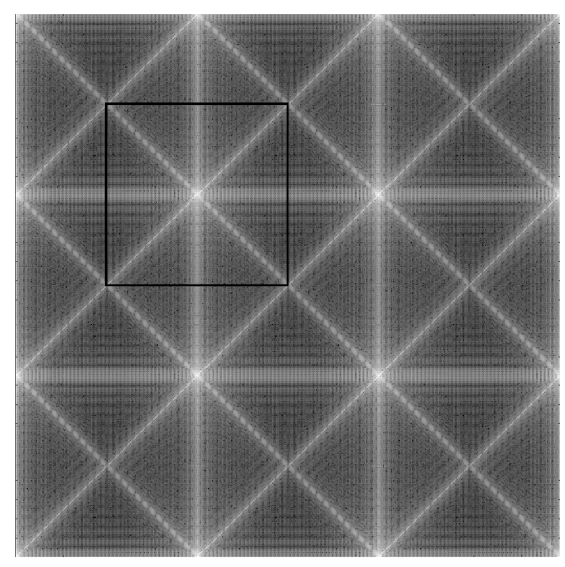

Obrázek 3.7: Znázornění vystředění Fourierova spektra

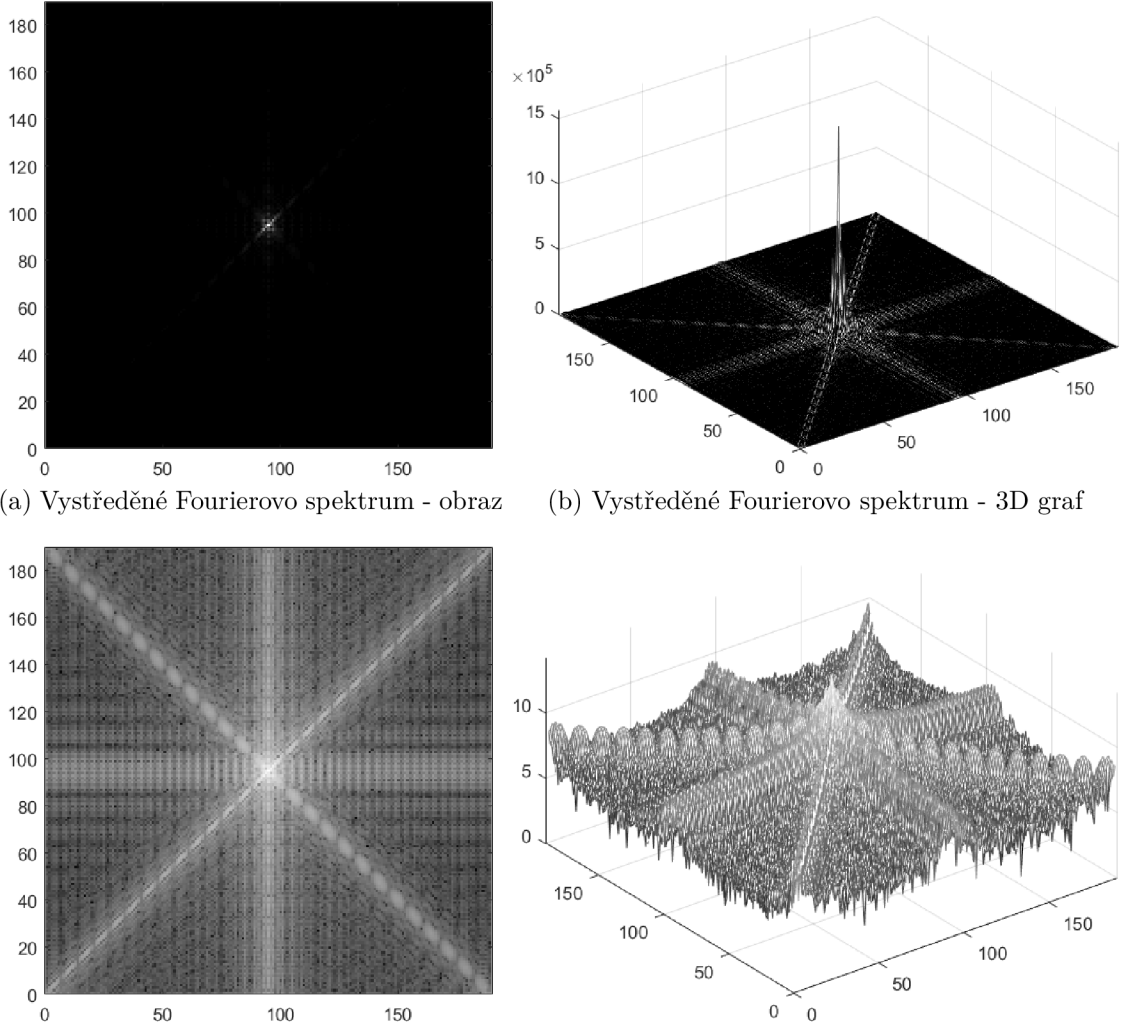

(c) Vystředěné Fourierovo spektrum v loga-(d) Vystředěné Fourierovo spektrum v logaritmických ritmických souřadnicích - obraz souřadnicích - 3D graf

Obrázek 3.8: Fourierovo spektrum vzorového obrazu z obrázku 3.5

### 3.8. Vlastnosti Fourierovy transformace

Abychom mohli jednoduše zapsat některé z vybraných vlastností Fourierovy transformace v tabulce 3.1, je užitečné nadefinovat periodizaci funkce / a jejího spektra *F.* Tato periodizace nám mimo jiné umožňuje provést vystředění spektra podle obrázku 3.7 a nebo naopak nutí nás použít window funkci (viz kapitola 5).

Definice 3.12 (Periodizace funkce a její Fourierovo spektrum). Necht  $f$  je funkce  $\{0, 1, \ldots, N-1\}^2 \to \mathbb{C}, N \in \mathbb{N}$  a necht *F* je její Fourierovo spektrum. *Periodizace Fourierova spektra F* je funkce  $\tilde{F} : \mathbb{Z}^2 \to \mathbb{C}$  definovaná jako

$$
\tilde{F}(\xi, \eta) = \sum_{x=0}^{N-1} \sum_{y=0}^{N-1} f(x, y) e^{-\frac{2\pi i}{N} (x\xi + y\eta)}
$$

*Periodizace funkce f* je funkce  $\tilde{f} : \mathbb{Z}^2 \to \mathbb{C}$  definovaná jako

$$
\tilde{f}(x,y) = \frac{1}{N^2} \sum_{\xi=0}^{N-1} \sum_{\eta=0}^{N-1} F(\xi, \eta) e^{-\frac{2\pi i}{N} (x\xi + y\eta)}.
$$

Shrňme některé důležité vlastnosti Fourierovy transformace do následující tabulky 3.1.

|                | f(x,y)                                          | $F(\xi,\eta)$                                                   |
|----------------|-------------------------------------------------|-----------------------------------------------------------------|
| $\overline{2}$ | $\mathcal{D}\left\{f_1(x,y) + f_2(x,y)\right\}$ | $F_1(\xi, \eta) + F_2(\xi, \eta)$                               |
| 3              | $\alpha f(x,y)$                                 | $\alpha F(\xi,\eta)$                                            |
| 4              | $f(\alpha x, \beta y)$                          | $\frac{1}{\alpha\beta}F(\frac{\xi}{\alpha},\frac{\eta}{\beta})$ |
| 5              | $f(x-x_0, y-y_0)$                               | $F(\xi, \eta) \cdot e^{-i(\xi x_0 + \eta y_0)}$                 |
| 6              | $f(x,y) \cdot e^{-i(\xi x_0 + \eta y_0)}$       | $F(\xi-\xi_o,\eta-\eta_0)$                                      |
| 7              | $(f * g)(x, y)$                                 | $F(\xi,\eta) \cdot G(\xi,\eta)$                                 |
| 8              | $f(x,y) \cdot g(x,y)$                           | $\frac{1}{4\pi^2}(F*G)(\xi,\eta)$                               |
| 9              | $f(-x,-y)$                                      | $F(-\xi,-\eta)$                                                 |
| 10             | $f^*(x, y)$                                     | $F^*(-\xi,-\eta)$                                               |

Tabulka 3.1: Tabulka vybraných vlastností Fourierovy transformace

První vlastnost je zřejmá. Jde o prosté vyjádření definičního vztahu Fourierovy transformace. Druhým vztahem je distributivita vzhledem ke sčítání, která také plyne z definičního vztahu. Pro násobení ale obecně distributivita neplatí. Ve třetím a čtvrtém vztahu je vvjádřena linearita transformace, kde  $\alpha, \beta \in \mathbb{R}$  jsou dané konstanty. Pátá a šestá vlastnost popisují translaci (česky posunutí); tedy jak se změní Fourierovo spektrum *F* funkce / pokud dojde k jejímu posunu o vektor  $\langle x_0, y_0 \rangle$  (resp.  $\langle \xi_0, \eta_0 \rangle$ ). Přičemž první formule je Shift theorem (viz věta 3.13) a druhá se označuje jako modulation theorem, viz [1]. Shift theorem (česky věta o posuvu, ale česká verze názvu této věty se příliš nepoužívá) je pro nás důležité tvrzení. Umožňuje nám totiž vyjádřit výsledek fázové korelace (viz definice 6.5) jako funkci diskrétního impulzu (viz věta 7.1 a definice 7.2), čehož využijeme při samotném určování velikosti posuvu mezi obrazy. Proto je tato věta uvedena níže i s důkazem a graficky je myšlenka znázorněna na obrázku 3.9. Sedmý a osmý vztah

je konvoluční vlastnost Fourierovy transformace. Více je o konvoluci řečeno v sekci 6.1. Sedmou vlastností je periodicita Fourierovy transformace. Devátou zmíněnou vlastností je Fourierova transformace funkce f s obrácenými osami. Vztah platí také pro inverzní transformaci. Poslední vlastnost popisuje Fourierovo spektrum funkce  $f^*$ , což je funkce komplexně sdružená k funkci  $f$ , viz [5].

**Věta 3.13 (Shift theorem).** Necht  $f_1$  je funkce  $\{0, 1, ..., N - 1\}^2 \longrightarrow \mathbb{C}, N \in \mathbb{N}$ . Necht  $x_0, y_0 \in \mathbb{Z}, k, l \in \mathbb{N}_0, M \in \mathbb{N}$  jsou čísla taková, že

$$
k + x_0 \ge 0, k + M + x_0 \le N - 1,
$$
  

$$
k + y_0 \ge 0, l + M + y_0 \le N - 1
$$

a nechť  $f_1$  je nulová mimo  $\{k, k+1, ..., k+M-1\} \times \{l, l+1, ..., l+M-1\}$ . Nechť  $f_2$  je funkce  $\{0, 1, ..., N-1\}^2 \longrightarrow \mathbb{C}$  taková, že

$$
f_2(x,y) = \begin{cases} f_1(x - x_0, y - y_0) & \text{pro max}\{0, x_0\} \le x \le \min\{N - 1, N - 1 + x_0\}, \\ & \max\{0, y_0\} \le y \le \min\{N - 1, N - 1 + y_0\}, \\ 0 & \text{jinak.} \end{cases}
$$

Nechť  $F_1, F_2$  jsou Fourierova spektra funkcí  $f_1$  a  $f_2$ . Pak platí

$$
F_2(\xi, \eta) = e^{-\frac{i2\pi}{N}(\xi x_0 + \eta y_0)} F_1(\xi, \eta).
$$
 (3.14)

Důkaz: Důkaz je převzat z [1].

$$
F_2(\xi, \eta) = \sum_{x=0}^{N-1} \sum_{y=0}^{N-1} f_2(x, y) e^{-\frac{2\pi i}{N} (x\xi + y\eta)} =
$$
  
\n
$$
= \sum_{x=k+x_0}^{k+M-1+x_0} \sum_{y=l+y_0}^{l+M-1+y_0} f_2(x, y) e^{-\frac{2\pi i}{N} (x\xi + y\eta)} =
$$
  
\n
$$
= \sum_{x=k+x_0}^{k+M-1+x_0} \sum_{y=l+y_0}^{l+M-1+y_0} f_2(x - x_0, y - y_0) e^{-\frac{2\pi i}{N} (x\xi + y\eta)} = \begin{vmatrix} s = x - x_0 \\ t = y - y_0 \end{vmatrix} =
$$
  
\n
$$
= \sum_{s=k}^{k+M-1} \sum_{t=l}^{l+M-1} f_1(s, t) e^{-\frac{2\pi i}{N} (\xi(s+x_0) + \eta(t+y_0))} =
$$
  
\n
$$
= e^{-\frac{2\pi i}{N} (\xi x_0 + \eta y_0)} \sum_{s=k}^{k+M-1} \sum_{t=l}^{l+M-1} f_1(s, t) e^{-\frac{2\pi i}{N} (\xi s + \eta t)} =
$$
  
\n
$$
= e^{-\frac{2\pi i}{N} (\xi x_0 + \eta y_0)} F_1(\xi, \eta).
$$

 $\Box$ 

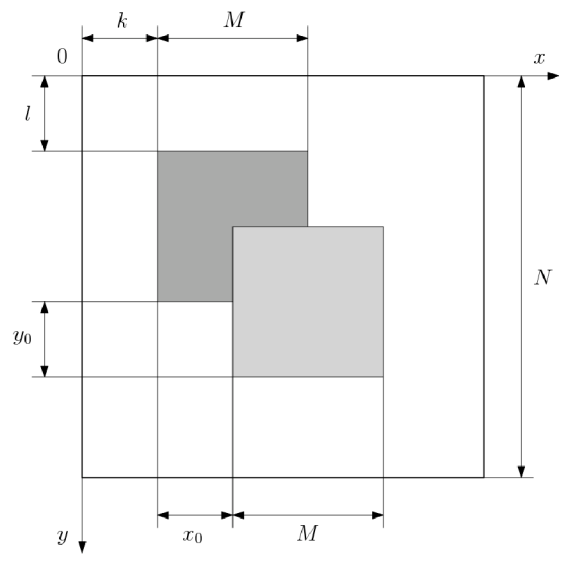

Obrázek 3.9: Grafické znázornění Shift theoremu

# 4. Rychlá Fourierova transformace

*Rychlá Fourierova transformace* (Fast Fourier transform) je vlastně algoritmus diskrétní Fourierovy transformace, kterou rozkládáme na menší sumy a při výpočtu využíváme již dříve vypočtených hodnot. Algoritmus rychlé Fourierovy transformace můžeme rozdělit na dvě rovnocené varianty a to na *rozklad v časové oblasti* a na *rozklad ve frekvenční oblasti.* 

Níže uvedeme ve stručnosti algoritmus pro rozklad posloupností s  $N = 2^m, m \in \mathbb{N}$  členy v časové oblasti pro jednorozměrný případ; pro dvourozměrný by bylo vyjádření odvozené obdobně, pouze s využitím diskrétní Furierovy transformace v prostoru  $\mathbb{R}^2$ .

V souvislosti s registrací obrazu si naši jednorozměrnou posloupnost můžeme představit právě jako řadu  $N$  pixelů.

Věta 4.1 (Danielsonovo-Lanczosovo lemma). Nechť  $f$  je diskrétní funkce  $f: \{0,1,\ldots,$  $N-1$ <sup>2</sup>  $\longrightarrow \mathbb{C}$ , kde  $N \in \mathbb{N}$  je sudé a nechť *F* je její diskrétní Fourierova transformace. Rozdělíme ji na posloupnost lichých a na posloupnost sudých členů, obě o *N/2* členech. Potom Fourierovo spektrum *F* lze popsat následujícím vztahem (viz [9])

$$
F(\xi) = \sum_{x=0}^{N-1} f(x) e^{\frac{-i2\pi\xi x}{N}} = \sum_{x=0}^{N/2-1} f(2x) e^{\frac{-i2\pi\xi x}{N/2}} + e^{\frac{-i2\pi\xi}{N}} \sum_{x=0}^{N/2-1} f(2x+1) e^{\frac{-i2\pi\xi x}{N/2}}, \quad (4.1)
$$

kde *x — 0,1,... ,N —* 1. Fourierovo spektrum

$$
F^{0}(\xi) = \sum_{x=0}^{N/2-1} f(2x) e^{\frac{-i2\pi\xi x}{N/2}}
$$
 (4.2)

*x=0*   $\zeta = 0,1,\ldots,N/Z - 1$  je vyjádrem diskrétní Fourierovy transformace sudých členů a Fourierovo spektrum

$$
F^{1}(\xi) = \sum_{x=0}^{N/2-1} f(2x+1) e^{\frac{-i2\pi\xi x}{N/2}}
$$
\n(4.3)

£ = 0,*1,..., N/2 —* 1 je diskrétní Fourierovy transformace lichých členů. Obraz původní posloupnosti pak můžeme napsat jednoduše ve tvaru

$$
F(\xi) = F^{0}(\xi) + e^{\frac{-i2\pi\xi}{N}} F^{1}(\xi).
$$
\n(4.4)

Základní algoritmus pracující *s N = 2<sup>m</sup>* body (složkami) bývá označován jako *Cooley-Tukey Fast Fourier Transform algorithm* (J. W. Cooley a J. W. Tukey) nebo též *DIT algoritmem* (decimation in time).

Tento algoritmus rozloží diskrétní Fourierovu transformaci podle Danielsonova-Lanczosova lemmatu na dvě posloupnosti (sudých a lichých členů) o polovičním počtu bodů *N/2* a výslednou transformaci spočítá podle vzorce (4.4). Dílčí posloupnosti lze však opět dále rozkládat podle Danielsonova-Lanczosova lemmatu. Tím získáme čtyři posloupnosti  $F^{00}(\xi), F^{01}(\xi), F^{10}(\xi), F^{11}(\xi)$  s  $N/4$  členy.

Postup můžeme opakovat tak dlouho, dokud nedojdeme ke vstupní posloupnosti - neobdržíme obrazy pro všechna  $N$  -  $F^{00...0}(\xi), F^{00...1}(\xi), \ldots, F^{11...1}(\xi)$ .

Pracností výpočtu diskrétní Furierovy transformace a rychlé Fourierovy transformace se

zabývá se podrobněji např. [6, 9]. Zde pouze uveďme, že náročnost výpočtu se zakládá na dvou faktorech - na násobení komplexního čísla a sečítání dvou čísel. Pro  $N$  počítaných bodů tak při použití prosté diskrétní Fourierovy transformace dostáváme *0(N<sup>2</sup> )* operací a při použití rychlé Fourierovy transformace  $O(N \log_2 N)$  operací. Pro velká N je tedy úspora výrazná. (Zdroje: [6, 9].)

Pro naše účely využijeme implementované funkce prostředí MATLAB a to funkci fft pro dopřednou transformaci a *ifft* pro inverzní transformaci.

# 5. Window funkce

Window funkce má úzkou spojitost s tzv. *okrajovým efektem.* Ten je popsán nespojitostmi na okrajích obrazu, které vznikají při periodizaci snímku použitím Fourierovy transformace. Ta sice rozkládá obraz do spojitých sinových funkcí, jenže signál samotný (v našem případě periodizovaný obraz) spojitý být nemusí, viz [8].

Uvažujme náš počáteční obrázek 1.1. Na jeho spodním okraji vidíme tmavé pixely postavy, to znamená velmi nízké až nulové hodnoty pixelů, zatímco vrchní část je pokryta světlým nebem, takže naopak dostáváme hodnoty velmi vysoké. Při periodizaci obrazu ve vertikální rovině vznikají hrany s vysokým kontrastem, které ovšem do samotného obrazu nepatří a mohou tak vést ke zkreslení výsledků.

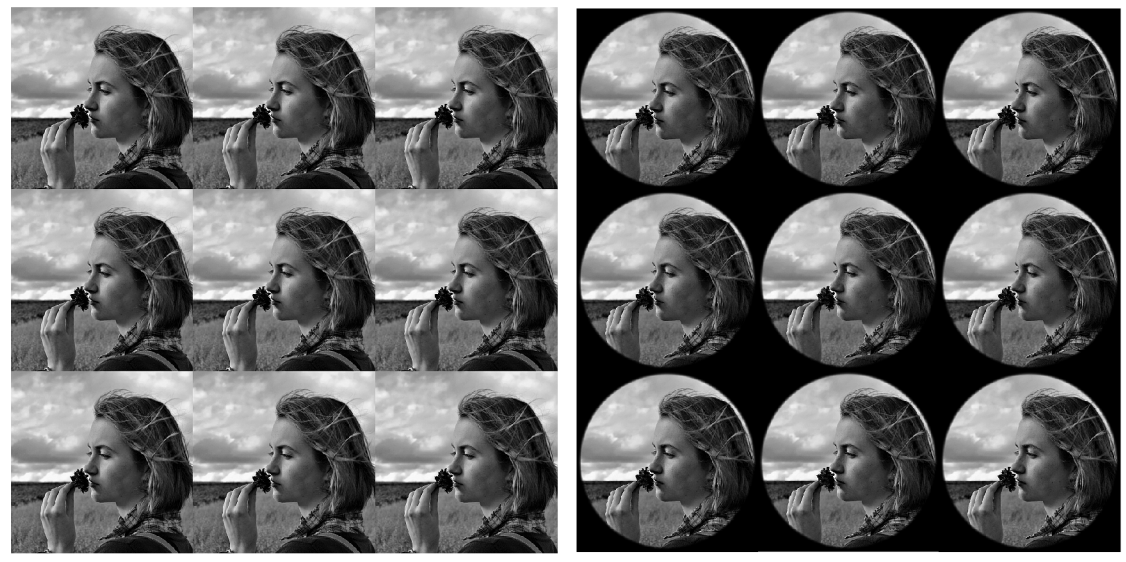

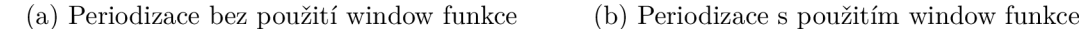

Obrázek 5.1: Znázornění periodizace obrázku, hran s vysokým kontrastem, aplikace window funkce

Vhodným postupem tedy je odstranit tato nechtěná kontrastní místa. Toho docílíme vynásobením obrazu vhodně zvolenou funkcí *g,* nazývanou *window funkce* (český termín se příliš neužívá; mohli bychom použít termínů *funkce okna* či *okrajová funkce).* Window funkce je definována tak, aby na velké části obrazu nabývala hodnoty 1 a směrem k okrajům její funkční hodnota klesala k 0. Při násobení obrazové funkce / touto funkcí *g*  zůstává obraz okolo středu neměnný a na okrajích postupně přechází do černé (hodnota pixelů  $f$  se blíží nebo se rovná 0), viz [1].

Pro volbu *g* máme několik možností. Uveďme nejčastěji aplikované.

Definice 5.1 (Window funkce). Nechť máme

$$
A = \langle -a, a \rangle \times \langle -b, b \rangle, \quad a, b \in \mathbb{R}_0^+,
$$
  

$$
B = \{ (x, y); x^2 + y^2 \le r^2 \}, \quad r \in \mathbb{R}_0^+.
$$

Nechť  $\sigma \in \mathbb{R}^+$  je libovolné číslo a nechť  $\rho(X, A)$  je vzdálenost bodu  $X = (x, y)$  od zadaného A, tj.

$$
\rho(X, A) = \inf \{ d \in \mathbb{R}, d = \rho(X, Y), Y \in A \},\tag{5.2}
$$

kde *p(X, Y)* je eukleidovská metrika.

1. Funkce

$$
g_{GR}(x, y) = e^{-\frac{\rho^2(X, A)}{\sigma^2}}
$$

se nazývá *obdélníková Gaussova window funkce*.

2. Funkce

$$
g_{GC}(x,y) = e^{-\frac{\rho^2(X,B)}{\sigma^2}}
$$

se nazývá *kruhová Gaussova window funkce.* 

3. Funkce

$$
g_{HR}(x, y) = \begin{cases} \frac{1}{2} + \frac{1}{2} \cos \frac{\pi \rho(X, A)}{\sigma} & \text{pokud } \rho(X, A) \le \sigma \\ 0 & \text{pokud } \rho(X, A) > \sigma \end{cases}
$$

se nazývá *obdélníková Hanningova window funkce.* 

4. Funkce

$$
g_{HC}(x,y) = \begin{cases} \frac{1}{2} + \frac{1}{2}\cos\frac{\pi\rho(X,B)}{\sigma} & \text{pokud } \rho(X,B) \le \sigma \\ 0 & \text{pokud } \rho(X,B) > \sigma \end{cases}
$$

se nazývá *kruhová Hanningova window funkce.* 

Na obrázku 5.2a je graf Gaussovy kruhové funkce  $g_{GC}$ ; druhý obrázek 5.2b zobrazuje průřez středem prvního grafu.

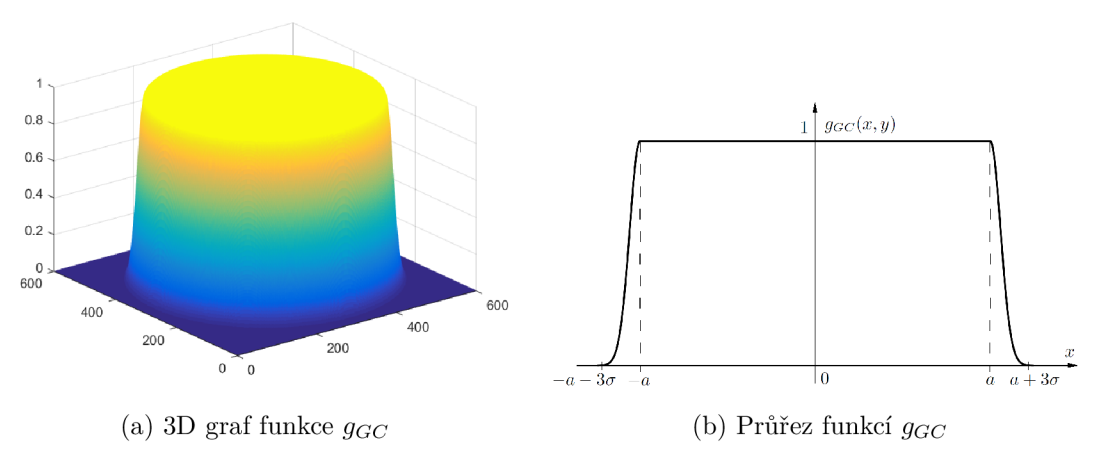

Obrázek 5.2: Kruhová Gaussova window funkce

Pro naše účely použijeme kruhovou Gaussovu window funkci. V tomto případě je potřeba volit *a* dostatečně malé, aby se hodnoty na okrajích obrazu skutečně blížily k nule. Je také vhodné, aby vzdálenost množiny *A* nebo *B* od okraje obrazu byla alespoň *3a.* To nám opět spolehlivě zajistí nízké hodnoty na okrajích.

Obdélníkových tvarů window funkcí bychom využili v případech, kdy potřebujeme zachovat co největší plochu původního obrazu a nebo kdy se v rozích nachází výrazné struktury, které by kruhová funkce mohla zakrýt.

Na následujícím sledu obrázků 5.3 je přehledně ukázáno, jak se liší Fourierovo spektrum obrazu před a po aplikaci window funkce. Obrázky 5.3c a 5.3e mají jasně viditelnou linii frekvencí, které byly vytvořeny ostrými přechody. Tu se za pomoci window funkce podařilo efektivně odstranit, viz obrázky 5.3d a 5.3f.

#### *5. WINDOW FUNKCE*

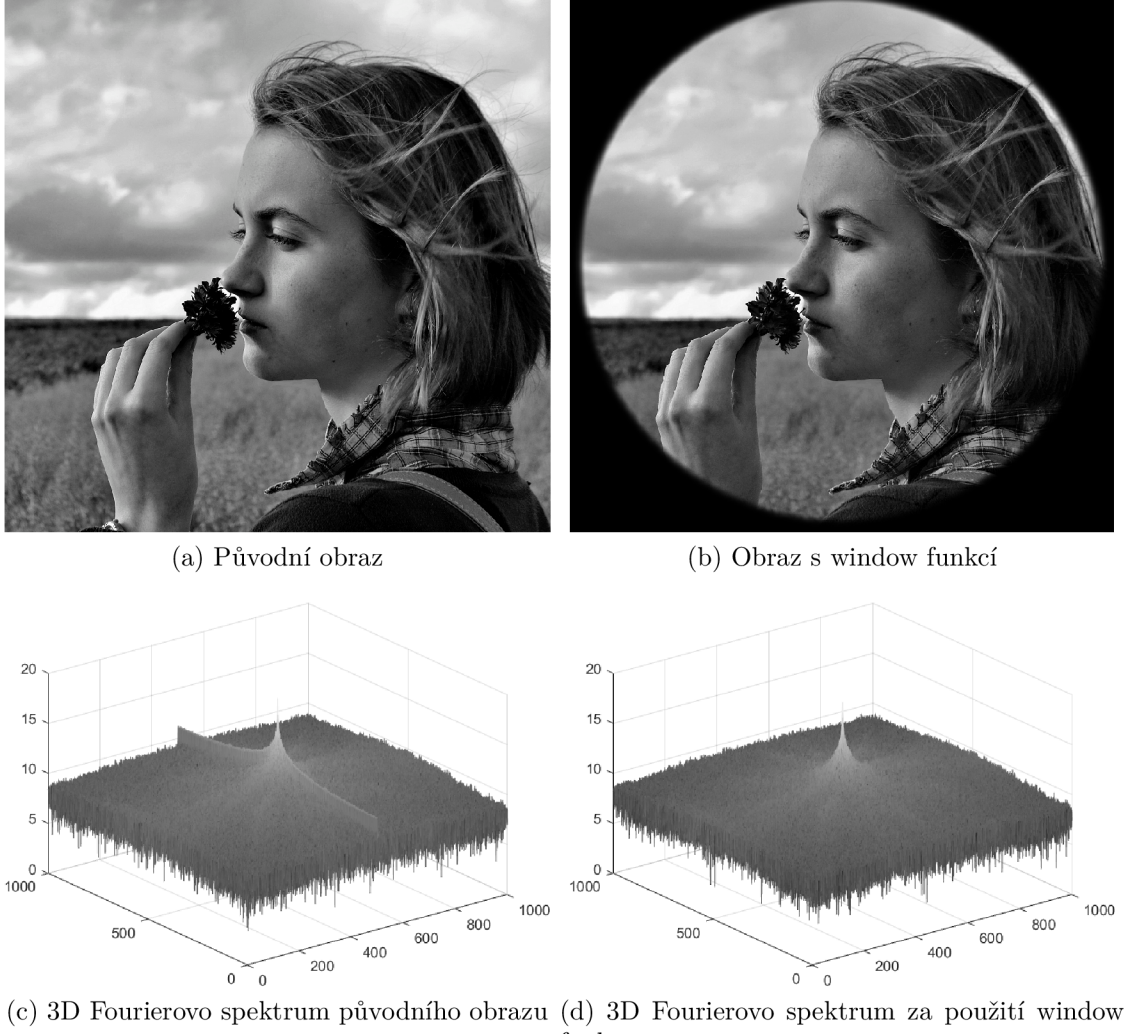

funkce

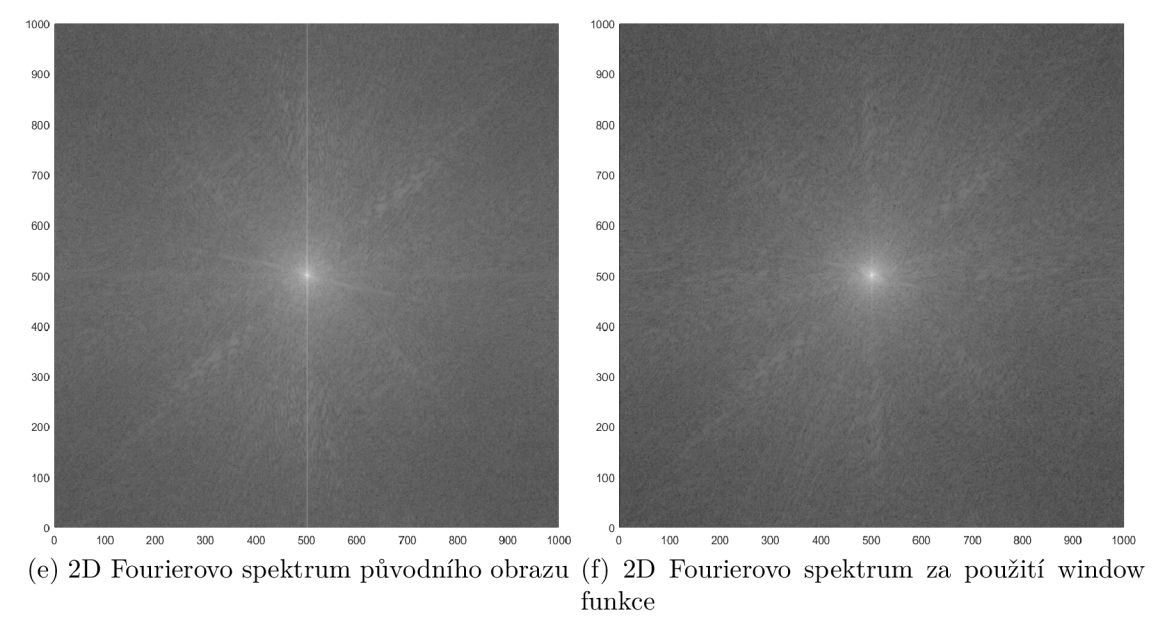

Obrázek 5.3: Porovnání Fourierových spekter obrazů bez a s použitím window funkce

## 6. Fázová korelace

Slovo *korelace* obecně znamená určitý vztah. Pokud například existuje nějaký vztah korelace mezi dvěma veličinami, pak se jedna veličina mění spolu s druhou podle míry souvztažnosti. Matematika, resp. statistika vnímá korelaci zpravidla právě jako lineární vztah mezi dvěma veličinami nebo procesy; za tohoto předpokladu umí stanovit i míru tohoto vzájemného vztahu. Obecně však pojem korelace kvalitu ani kvantitu vztahu nevyjadřuje, viz [6].

### 6**.1.** Konvoluce

Než se budeme věnovat samotné korelaci, je vhodné se nejprve zastavit u konvoluce. Tato matematická operace je, stejně jako korelace, jednou ze základních operací při zpracovávání signálů (resp. obrazů). V našem případě registrace posuvu ji sice přímo neaplikujeme, ale využijeme věty 6.2 o konvoluci, která nám umožní pracovat s korelací ve frekvenční oblasti, tj. s využitím Fourierových spekter funkcí. Nejprve tedy nadefinujme konvoluci samotnou.

**Definice 6.1 (Diskrétní konvoluce).** Necht  $f_1, f_1$  jsou funkce definované  $f_1 : \{0,1,\ldots,$  $(M-1)^2 \longrightarrow \mathbb{C}, M \in \mathbb{N} \text{ a } f_2: \{0,1,\ldots,N-1\}^2 \longrightarrow \mathbb{C}, N \in \mathbb{N}. \text{ Funkce } f: \{0,1,\ldots,-1\}^2$  $\longrightarrow$  C se nazývá *diskrétní konvoluce* funkcí  $f_1, f_2$ , značí se  $f(x, y) = f_1(x, y) * f_2(x, y)$  a platí

$$
f(x,y) = \sum_{s=0}^{M-1} \sum_{t=0}^{N-1} f_1(s,t) f_2(x-s, y-t).
$$
 (6.1)

Funkce *f<sup>2</sup>* v definičním vztahu (6.1) se označuje jako *konvoluční jádro.* 

Jak konvoluce pracuje vystihuje nejlépe její geometrická interpretace. Z definičního vztahu vyplývá, že je rovna hodnotě sumy (ve spojitém případě určitého integrálu) ze součinu dvou funkcí, z nichž jedna zůstává na místě a druhá (tj. konvoluční jádro) je převrácena vzhledem ke svému argumentu a posunuta o hodnotu, která odpovídá argumentu funkcí, pro který je výpočet prováděn. Tím dochází k modifikaci první funkce druhou funkcí.  $(Zdroj: [6]$ .)

Ve 2D prostoru má konvoluce časté uplatnění při úpravě obrazů obrazovými filtry, kde se využívá tzv. *konvoluční maska.* Tímto způsobem lze např. obrazy ostřit, rozmazávat, zvýrazňovat hrany objektů atp. Více informací a příkladů lze snadno dohledat na internetu či v literatuře, viz např. [15].

Nyní už zmíněná věta o konvoluci, která vysvětluje vztah mezi konvoluci dvou funkcí  $f_1, f_2$  a jejich Fourierovými spektry  $F_1, F_2$ .

Věta 6.2 (Věta o konvoluci). Nechť funkce  $f_1, f_2: \{0, 1, \ldots, N-1\}^2 \longrightarrow \mathbb{C}, N \in \mathbb{N}$ mají Furierova spektra *Fi,F<sup>2</sup> .* Pak

$$
\mathcal{D}\left\{f_1(x,y) * f_2(x,y)\right\} = F_1(\xi,\eta) \cdot F_2(\xi,\eta). \tag{6.2}
$$

### 6.2. Korelace

Ačkoliv byla při aplikaci využita definice 6.5, pro její snadnou aplikaci v prostředí MATLA B uveďme také pro úplnost definiční vztah korelační funkce tak, jak se s ní můžeme setkat ve většině literatury (například [5, 14]).

**Definice 6.3 (Diskrétní křížová korelace).** Nechť  $f_1, f_1$  jsou funkce definované  $f_1$ :  $\{0,1,\ldots,M-1\}^2 \longrightarrow \mathbb{C}, M \in \mathbb{N}$  a  $f_2: \{0,1,\ldots,N-1\}^2 \longrightarrow \mathbb{C}, N \in \mathbb{N}$ . Funkce  $f$ :  $\{0, 1, \ldots, N-1\}^2 \longrightarrow \mathbb{C}$  se nazývá *diskrétní křížová korelace* funkcí  $f_1$  a  $f_2$ , značí se  $f(x,y) = f_1(x,y) \circ f_2(x,y)$  a platí

$$
f(x,y) = \sum_{s=0}^{M-1} \sum_{t=0}^{N-1} f_1^*(s,t) f_2(x-s, y-t),
$$
\n(6.3)

kde *fi* je funkce komplexně sdružená k funkci *f\.* V případě registrace obrazů však pracujeme pouze s reálnými funkcemi, tedy  $f_1(s,t) = f_1^*(s,t)$ .

Nyní ještě uvedeme definici křížového výkonového spektra (cross-power spectrum) a normalizovaného křížového výkonového spektra (normalized cross-power spectrum). Tato spektra jsou základem pro definování samotné křížové a fázové korelace. Jak uvidíme v definici 6.5, tyto korelační funkce získáme jednoduchou aplikací Fourierovy transformace právě na zmíněná spektra.

Definice 6.4 (Křížové výkonové spektrum, normalizované křížové výkonové  ${\bf spektrum}).$  Necht máme funkce  $f_1, f_2: \{0, 1, \ldots, N-1\}^2 \longrightarrow \mathbb{C}, N \in \mathbb{N}$  a jejich Fourierova spektra  $F_1, F_2$ . Křížovým výkonovým spektrem funkcí  $f_1$  a  $f_2$  je funkce  $\mathcal{C}_{f_1, f_2}$ :  $\{0, 1, \ldots, N-1\}^2 \longrightarrow \mathbb{C}$  taková, že

$$
C_{f_1,f_2}(\xi,\eta) = F_1(\xi,\eta) \cdot F_2^*(\xi,\eta),\tag{6.4}
$$

kde *F<sup>2</sup>* je komplexně sdružená funkce k *F<sup>2</sup> .* 

*Normalizované křížové výkonové spektrum* funkcí  $f_1, f_2$  je funkce  $Z_{f_1, f_2}$ : {0,1, ... ,  $N-1$ <sup>2</sup> — C taková, že

$$
Z_{f_1,f_2}(\xi,\eta) = \frac{F_1(\xi,\eta) \cdot F_2^*(\xi,\eta)}{|F_1(\xi,\eta) \cdot F_2(\xi,\eta)|}.
$$
\n(6.5)

Definice 6.5 (Křížová korelační funkce, fázová korelační funkce, semi-fázová **korelační funkce).** Mějme funkce  $f_1, f_2 : \{0, 1, \ldots, N-1\}^2 \longrightarrow \mathbb{C}, N \in \mathbb{N}$  a jejich Fourierova spektra  $F_1, F_2$ . Funkce  $Q_{f_1, f_2}: \{0, 1, \ldots, N-1\}^2 \longrightarrow \mathbb{C}$  definovaná jako

$$
Q_{f_1, f_2}(x, y) = \mathcal{D}^{-1} \{ F_1(\xi, \eta) \cdot F_2^*(\xi, \eta) \}
$$
\n(6.6)

se nazývá *křížová korelační funkce (cross-correlation function)* funkcí *fi* a *f<sup>2</sup> .* Funkce  $\mathcal{P}_{f_1,f_2}:\{0,1,\ldots,N-1\}^2\longrightarrow\mathbb{C}$  definovaná jako

$$
P_{f_1,f_2}(x,y) = \mathcal{D}^{-1}\left\{Z_{f_1,f_2}(\xi,\eta)\right\} = \mathcal{D}^{-1}\left\{\frac{F_1(\xi,\eta) \cdot F_2^*(\xi,\eta)}{|F_1(\xi,\eta) \cdot F_2(\xi,\eta)|}\right\}
$$
(6.7)

39

#### *6.2. KORELACE*

se nazývá *fázová korelační funkce (phase-correlation function)* funkcí  $f_1$  a  $f_2$ . Stručněji řečeno *fázová korelace* funkcí  $f_1$  a  $f_2$ . Nakonec funkce  $P_{f_1, f_2}^{p,q}$ :  $\{0,1,\ldots,N-1\}^2 \longrightarrow \mathbb{C}$ definovaná

$$
P_{f_1,f_2}^{p,q}(x,y) = \mathcal{D}^{-1}\left\{Z_{f_1,f_2}^{p,q}(\xi,\eta)\right\} = \mathcal{D}^{-1}\left\{\frac{F_1(\xi,\eta) \cdot F_2^*(\xi,\eta)}{(|F_1(\xi,\eta)|+p) \cdot (|F_2(\xi,\eta)|+q)}\right\}
$$
(6.8)

se nazývá *(polo)semi-fázová korelační funkce (semi-phase correlation function)* funkcí *f\*  a  $f_2$  s parametry  $p, q \in \mathbb{N}$ .

V literatuře (např. [13]) se lze setkat ve jmenovateli také s výrazem  $\left|F_1(\xi,\eta) \cdot F_2^*(\xi,\eta)\right|$ . Obojí zápis je možný a to díky vlastnosti komplexních čísel, kdy absolutní hodnota z komplexního čísla i z čísla komplexně sdruženého je stejná. To znamená  $|F_2(\xi,\eta)| = |F_2^*(\xi,\eta)|$ . Zastavme se také u definičního vztahu (6.6). Pokud zde aplikujeme větu 6.2 dostaneme následující vztah

$$
F_1(\xi, \eta) \cdot F_2^*(\xi, \eta) = \mathcal{D} \{ f_1(x, y) * f_2^*(x, y) \}.
$$

Vidíme, že křížová korelační funkce je tedy zpětnou Fourierovou transformací konvoluce funkcí  $f_1$  a  $f_2^*$ , kde, jak už jsme dříve řekli,  $f_2^*$  je komplexně sdruženou funkcí k  $f_2$ .

Jak je patrné už z definice 6.5, fázová korelace (6.7) je vlastně normovanou křížovou korelací (6.6). Po použití křížové korelace má největší váhu funkce s největší amplitudou, zatímco fázová korelace sesazuje obrazy tak, že všechny prostorové funkce mají váhu stejnou. Protože se na nejvyšších frekvencích vyskytuje velmi často šum, je před zpětnou Fourierovou transformací vhodné (a často nutné) použít filtr typu dolní propust, který šum eliminuje. V našem případě jej nepoužijeme a ani jej nebudeme definovat. Více lze nalézt např. v [1].

Použitím fázové korelace se graf funkce redukuje na nulové hodnoty s výjimkou jediného, nenulového vrcholu. Hodnota korelace bude poté náležet do intervalu od 0 do 1.

Můžou nastat situace, kdy Fourierovo spektrum obrazu bude obsahovat také nulové frekvence. V takovém případě bychom dostali ve jmenovateli nulu a algoritmus by se pokoušel dělit nulou, což nelze. Proto můžeme využít definiční vztah (6.8). Přičtením dostatečně malých konstant p, q zajistíme, že žádná z hodnot ve jmenovateli nebude nulová a že zároveň nedojde k významnému ovlivnění výsledku. Hodnotu konstant lze volit například  $p = q = 1.$ 

Pokud bychom chtěli využít pro výpočet normalizované korelace funkci implementovanou v MATLABu , pak lze využít **normxcorr2.** 

Grafické porovnání křížové a fázové korelace je uvedeno v následující kapitole (obr. 7.1).

# 7. Aplikace na konkrétní obrazy

Nyní již máme téměř všechny potřebné prostředky k registraci posuvu mezi dvěma obrazy. Postup registrace posuvu bude tedy následující: Máme dva čtvercové digitální snímky, které se od sebe liší posunutím o vektor *(x, y) .* Tyto snímky nahrajeme do programu jako diskrétní funkce, reprezentované maticí *N x N.* Obrazy dále převedeme do odstínů šedi a vynásobíme window funkcí (definice 2.1 a 5.1). Poté na oba aplikujeme 2D diskrétní Fourierovu transformaci (definice 3.9) (resp. rychlou diskrétní Fourierovu transformaci (kapitola 4)) a získáme Fourierova spektra. (Pokud chceme spektra prezentovat po grafické stránce, je vhodné je vystředit a převést do logaritmických souřadnic.) Spektrum druhého obrazu převedeme na komplexně sdružený tvar. S použitím vzorce (6.7) nebo (6.8) vypočítáme fázovou korelaci.

Výsledkem fázové korelace posunutých funkcí podle následující věty je funkce diskrétního impulzu. To znamená, že funkce fázové korelace je nenulová pouze v jediném bodě a její graf zobrazuje jediný vrchol, viz obrázky 7.1a a 7.1b.

Věta 7.1 (Fázová korelační funkce posunutých funkcí). Nechť funkce  $f_1, f_2$  splňují stejné podmínky jako v Shift theorem (tj. ve větě 3.13). Pak fázová korelační funkce funkcí  $f_1$  a  $f_2$  je funkce diskrétního impulzu *d* posunutá o vektor  $\langle -x_0, -y_0 \rangle$ , tedy

$$
P_{f_1,f_2}(x,y) = d(x+x_0,y+y_0).
$$

Důkaz věty 7.1 s využitím Shift theoremu (věta 3.13) lze nalézt v [1]. Pro úplnost zadefinujme ještě i zmíněnou funkci diskrétního impulzu.

**Definice 7.2 (Funkce diskrétního impulzu).** Necht funkce  $d : \{0, 1, ..., N - 1\}^2 \longrightarrow$ {0,1} definovaná jako

$$
d(x, y) = \begin{cases} 1 & \text{pokud } (x, y) = (0, 0) \\ 0 & \text{jinak,} \end{cases}
$$

pak se funkce *d* nazývá *funkce diskrétního impulzu.* 

Nyní nám stačí najít souřadnice *[x, y]* maximální hodnoty (tedy vrcholu v grafu) a odečíst je od souřadnic středu obrazu. Získaný vektor *(x, y)* je hledaný vektor posuvu mezi výřezy.

Pomocí fázové korelace je možné registrovat posuv obrazů i větší než je polovina obrazu (tj. *N/2).* V takovém případě je vrchol fázové korelace blízko ke středu, což naopak značí malý posuv, proto je potřeba k dané souřadnici výsledného vektoru přičíst ještě hodnotu *N/2.* Tento fakt dělá automatizaci procesu registrace posuvu náročnou a vyžaduje uživatelskou kontrolu.

Na obrázcích 7.1c a 7.Id je zobrazen graf korelace bez normování, tedy rovnice (6.6). Jak už jsme řekli v předchozím textu, je zřejmé, že maximum sice dokážeme najít, ale již není tak zjevné. Mohli by nastat i případy, kdy ho program nebude schopen jednoznačně identifikovat.

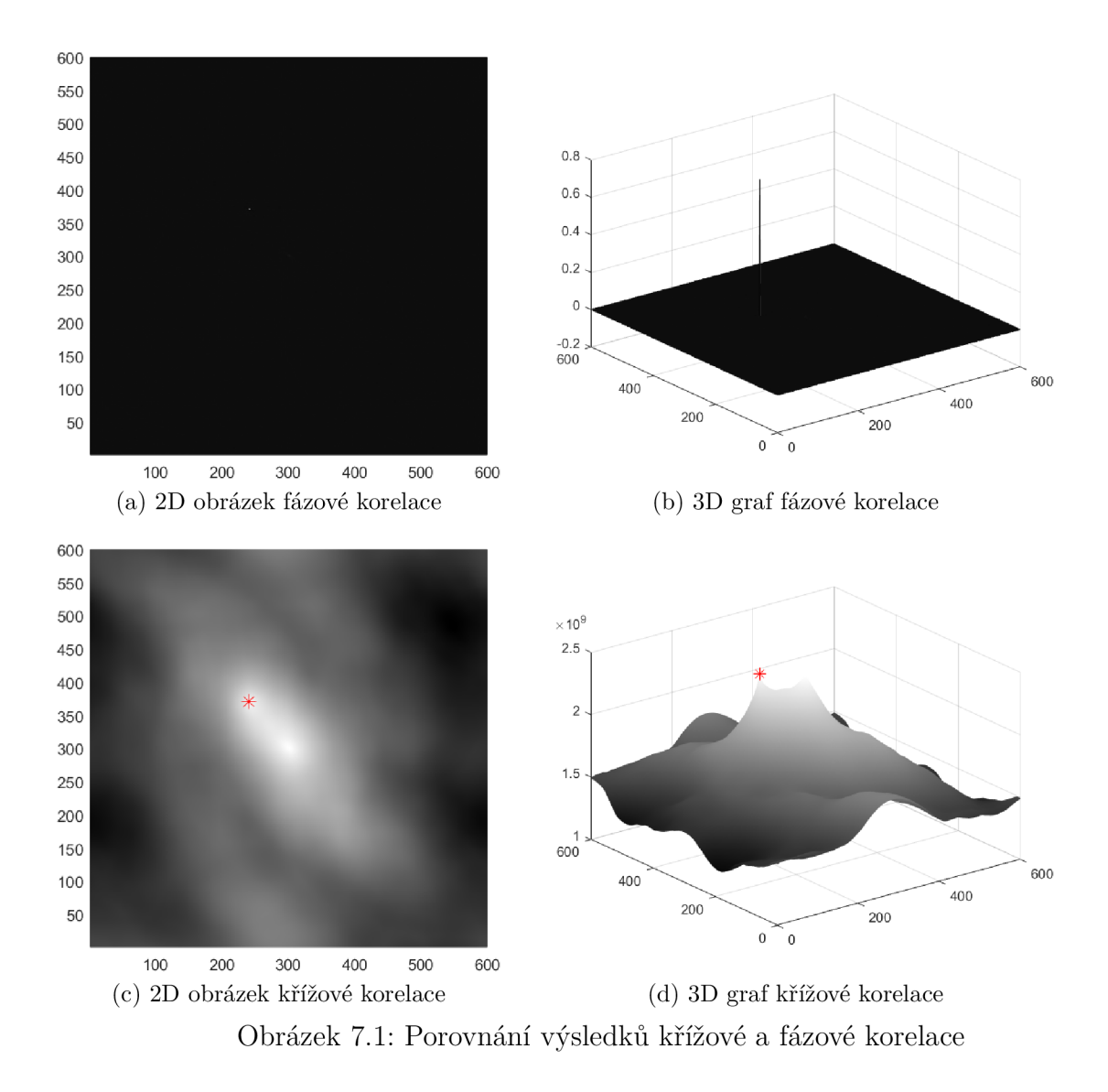

# Závěr

Tato práce se zabývala se zabýval registrací posuvu mezi dvěma obrazy pomocí fázové korelace. Byla zaměřena především na popsání a vysvětlení jednotlivých kroků postupu a potřebného matematického aparátu.

Ačkoliv je v práci popsán pouze posuv, otázka registrace obrazů je obecně mnohem komplexnější. V samotné praxi hraje významnou roli také vzájemné otočení, či změna měřítka. Základem pro registraci však stále zůstává Fourierova transformace, window funkce či fázová korelace. Tato témata (jakož i kompletní registrace obrazů) jsou sice již v literatuře hojně zpracována a popsána, ale ne vždy je jednoduché jim při prvním setkání porozumět. Proto bylo cílem práce pokusit se čtenáři tuto problematiku a její matematické základy přiblížit s hojným obrazovým materiálem a vynést do popředí některé základní souvislosti (např. spojitost Fourierovy transformace a komplexních čísel), které jsou jinde brány jako samozřejmost. Zároveň bylo zachováno korektní matematické vyjádření a postupy.

Na závěr musíme zmínit, že registrace obrazů v dnešní době již pokročila dále a zabývá se například fázovou korelací na subpixelární úrovni, viz [4]. Jde o odvětví, které stále nachází své uplatnění a v mnoha ohledech se stalo zcela nezbytným.

#### *LITERATURA*

# Literatura

- [I] DRUCKMŮLLEROVÁ, Hana. *Registrace obrazů pomocí fázové korelace* [online]. Brno, 2010 [cit. 2019-05-02]. Dostupné z: [https://www.vutbr.cz/studenti/zav-prace/](https://www.vutbr.cz/studenti/zav-prace/-) detail/26464. Diplomová práce. Vysoké učení technické v brně, Fakulta strojního inženýrství, Ustav matematiky. Vedoucí práce Mgr. Jana Procházková, Ph.D.
- [2] EFSTATHIOU, Constantinos. *Signal Sampling: Nyquist Shannon Theorem. Chemistry Department* [online]. National and Kapodistrian University of Athens [cit. 2019-05-02]. Dostupné z: http://195.134.76.37/applets/Applet Nyquist / Appl\_Nyquist 2. html
- [3] FIRT, Jaroslav a Radek HOLOTA. *Digitalizace a zpracování obrazu* [online], [cit. 2019-05-02]. Dostupné z: [http://home.zcu.cz/ h](http://home.zcu.cz/)olota5/publ/DigZpr0.pdf
- [4] FOROOSH, H., J.B. ZERUBIA a M. BERTHOD. Extension of phase correlation to subpixel registration. IEEE Transactions on Image Processing [online]. 2002, 11(3), 188-200 [cit. 2019-05-03]. DOI: 10.1109/83.988953. ISSN 10577149. Dostupné z: <http://ieeexplore.ieee.org/document/988953/>
- [5] GONZALEZ, Rafael C. a Richard E. WOODS. *Digital image processing* [online]. 2nd ed. Upper Saddle River, N.J.: Prentice Hall, 2002 [cit. 2019-05-02]. ISBN 02-011-8075-8. Dostupné z: [http://web.ipac.caltech.edu/staff/fmasci/home/astro r](http://web.ipac.caltech.edu/staff/fmasci/home/astro)efs/Digital Image Processing 2ndEd.pdf
- [6] HOLCIK, Jiří. *Signály, časové řady a lineární systémy,* první. Brno: Akademické nakladatství CERM s.r.o. Brno, 2012. 136 s. ISBN 978-80-7204-792-5.
- [7] KARAS , Pavel. *Registrace obrazů* [online]. Brno, 2006 [cit. 2019-05-02]. Dostupné z: [https://is.muni.cz/th/14hlw/.](https://is.muni.cz/th/14hlw/) Bakalářská práce. Masarykova univerzita, Přírodovědecká fakulta. Vedoucí práce Roman Plch.
- [8] KARAS , Pavel. *Studium metod registrace obrazu* [online]. Brno, 2009 [cit. 2019-05-02]. Dostupné z: [https://is.muni.cz/th/r41j3/.](https://is.muni.cz/th/r41j3/) Diplomová práce. Masarykova univerzita, Přírodovědecká fakulta. Vedoucí práce Filip Hroch.
- [9] KLEJCHOVÁ, *Martina. Rychlá Fourierova transformace* [online]. Praha, 2008 [cit. 2019-05-02]. Dostupné z: [https://is.cuni.cz/webapps/zzp/detail/48692/.](https://is.cuni.cz/webapps/zzp/detail/48692/) Bakalářská práce. Univerzita Karlova v Praze, Matematicko-fyzikální fakulta, Katedra numerické matematiky. Vedoucí práce Doc. RNDr. Karel Najzar, CSc.
- [10] KOCIÁN, Tomáš. *Technologie snímacích čipů digitálních jednookých zrdcadlovek* [online]. Olomouc, 2012 [cit. 2019-05-02]. Dostupné z: [https://theses.cz/id/gwrm4k/.](https://theses.cz/id/gwrm4k/) Bakalsářská práce. Univerzita Palackého v Olomouci, Pedagogická fakulta. Vedoucí práce Mgr. Jan Kubrický.
- [11] LUO, Fang Lin, Hong YE a Muhammad H. RASHID. *Digital power electronics and applications* [online]. Boston: Elsevier Academic, c2005 [cit. 2019-05-03]. ISBN 01-208-8757-6. Dostupné z: https://books.google.cz/books?id=R44dbJu  $cYgC\&pg$
- [12] MathWorks MATLAB and Simulink Conferences MATLAB & Simulink. *MathWorks - MATLAB and Simulink Conferences - MATLAB & Simulink* [online]. Copyright © 1994 [cit. 02.05.2019]. Dostupné z: <https://ch.mathworks.com/>
- [13] M. H. G., Peeters. *Implementation of the phase correlation algorithm: motion estimation in the frequency domain.* (TU Eindhoven. Fac. Elektrotechniek: stageverslagen; Vol. 7839). Technische Universiteit Eindhoven, 2003 [cit. 2019-05-02]. Dostupné z: <https://pure.tue.nl/ws/portalfiles/portal/2318202/567039.pdf>
- [14] National Instruments Corporation. *IMAQ Vision Concepts Manual* [online]. October 2000 Edition. Austin (Texas), USA. National Instruments Corporation, 2000 [cit. 2019-05-02]. Dostupné z: <http://www.ni.com/pdf/manuals/322916a.pdf>
- [15] PIKORA, Jan. *Implementace grafických filtrů pro zpracování rastrového obrazu* [online]. Brno, 2008 [cit. 2019-05-03]. Dostupné z: [https://is.muni.cz/th/qr2pv/.](https://is.muni.cz/th/qr2pv/) Bakalářská práce. Masarykova univerzita, Fakulta informatiky. Vedoucí práce Tomáš Staudek.
- [16] STRACHOTA, Pavel. *Lidský zrak, vnímání a reprezentace barev*  [online prezentace]. 2013 [cit. 2019-05-02]. Dostupné z: <http://saint-> [-paul.fjfi.cvut.cz/base/sites/default/files/POGR/POGRl/03.barvy.pdf](http://-paul.fjfi.cvut.cz/base/sites/default/files/POGR/POGRl/03.barvy.pdf)
- [17] YOO, Yerin. *Tutorial on Fourier Theory* [online]. 2001 [cit. 2019-05-02]. Dostupné z: http://www.cs.otago.ac.nz/cosc453/student tutorials/fourier analysis.pdf
- [18] ZÁVIŠKA, Pavel. *Metody pro zvýšení bitové hloubky fotografií* [online]. Brno, 2015 [cit. 2019-05-02]. Dostupné z: [https://www.vutbr.cz/studenti/zav-prace/detail/85289.](https://www.vutbr.cz/studenti/zav-prace/detail/85289) Bakalářská práce. Vysoké učení technické v Brně, Fakulta elektrotechniky a komunikačních technologií, Ústav telekomunikací. Vedoucí práce Doc. Mgr. Pavel Rajmic, Ph.D.